Asociación Argentina

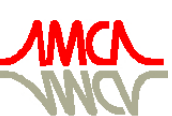

de Mecánica Computacional

Mecánica Computacional Vol XXXI, págs. 2093-2118 (artículo completo) Alberto Cardona, Paul H. Kohan, Ricardo D. Quinteros, Mario A. Storti (Eds.) Salta, Argentina, 13-16 Noviembre 2012

# **IMPLEMENTACIÓN DE UN MODELO DE SOLIDIFICACIÓN DE FUNDICIÓN NODULAR EN UN PROGRAMA DE ELEMENTOS FINITOS PARA PROPÓSITOS GENERALES**

Francisco J. Rodriguez<sup>a</sup>, Adrián D. Boccardo<sup>a</sup>, Patricia M. Dardati<sup>a</sup>, Fernando D. **Carazo**<sup>b</sup> **, Diego J. Celentano**<sup>c</sup>**y Luis A. Godoy**<sup>d</sup>

a *CIII – Departamento de Ingeniería Mecánica, Universidad Tecnológica Nacional – Facultad Regional Córdoba. Maestro M. Lopez esq. Cruz Roja Argentina, Ciudad Universitaria, Córdoba Argentina. rodriguez-fj@hotmail.com, aboccardo@mecanica.frc.utn.edu.ar, pdardati@gmail.com, http://www.frc.utn.edu.ar*

b *Instituto de Investigaciones Antisísmicas Ing. Aldo Bruschi. Facultad de Ingeniería, Universidad Nacional de San Juan, Av. Libertador G[ral. San Martín 1290\(](http://www.uncarolina.edu.ar/gmc)O), San Juan, Argentina. fcarazo@unsj.edu.ar, http://www.ida.unsj.edu.ar*

c *Departamento de Ingeniería Mecánica y Metalúrgica, Pontificia Universid[ad Católica de](http://www.frc.utn.edu.ar/) Chile. Av. Vicuña Mackenna 4860, Santiago de Chile, Chile. dcelentano@ing.puc.cl, http://www.ing.puc.cl*

*d Universidad Nacional de Córdoba, Facultad de Ciencias Exactas, Físic[as y Naturales](http://www.uncarolina.edu.ar/gmc), Av. Vélez Sársfield 1611, Córdoba Argentina – CONICET, lgodoy@com.uncor.edu, http://www.efn.uncor.edu*

**Palabras clave:** Fundición de hierro nodular, Solidificación, Elementos Finitos, Abaqus, Subrutinas de usuario.

**Resumen**. El desarrollo de la solidificación de las piezas obtenidas por colada y moldeo es uno de los factores determinantes de la microestructura final del material y, por ende, de las propiedades mecánicas del mismo. Las múltiples variables que intervienen en el cambio de fase líquido-sólido, y su compleja interrelación, dificultan la predicción del resultado final, adquiriendo por ello relevante importancia la simulación computacional del fenómeno. Actualmente, es común la utilización de modelos que acoplan los problemas térmico y metalúrgico que el proceso de solidificación involucra mediante un análisis a dos niveles. Un nivel macroscópico en el que se trata la evolución de la temperatura, resolviendo la ecuación del calor por el método de los elementos finitos, y un nivel microscópico en el que se analiza la evolución de las diferentes fases por medio de sus leyes de nucleación y de crecimiento.

En el presente trabajo se incorporó un modelo de solidificación de fundición nodular, que responde a la teoría denominada plurinodular, al programa de elementos finitos de propósito general Abaqus. Para ello se utilizaron las subrutinas de usuario *HETVAL* y *USDFLD* que permiten definir la generación del calor latente de cambio de fase y la evolución de las variables de estado del problema metalúrgico. Con el modelo implementado se simuló la solidificación de un bloque normalizado "Y" del tipo utilizado por la industria para caracterizar mecánicamente al material y determinar la conformidad del mismo. Se compararon los resultados numéricos con resultados experimentales hallándose una buena concordancia entre los mismos. El proceso empleado en este trabajo para la solidificación de la fundición nodular puede utilizarse para otros cambios de fase modificando adecuadamente las leyes de nucleación y crecimiento.

## **1 INTRODUCIÓN**

Los modelos son herramientas fundamentales en el desarrollo de las ciencias, tanto teóricas como prácticas. Los modelos representan la realidad de una manera simplificada y esto permite un tratamiento más sencillo del problema que se desea resolver. La ingeniería, por su parte, hace uso principalmente de los modelos normativos y de los predictivos. Con estos últimos, simula y anticipa el comportamiento del sistema en estudio. Con el desarrollo de la informática es cada vez más generalizado el uso de modelos predictivos virtuales, a tal punto que hoy es prácticamente imposible concebir el desarrollo de proyectos ingenieriles sin la intervención de una computadora. La ingeniería metalúrgica no escapa a esta tendencia y si bien hasta no hace muchos años seguía basándose casi exclusivamente en la experiencia del metalurgista, hoy son cada vez más los programas computacionales que permiten tratar los problemas propios del área, posibilitando así la toma de decisiones de manera más rápida y económica.

Los procesos metalúrgicos son, en su mayoría, de gran complejidad ya que, usualmente, involucran múltiples cambios de fase y numerosas variables estrechamente relacionadas entre sí. En la mayoría de dichos procesos es posible facilitar el análisis del problema completo considerando por separado los aspectos térmico, mecánico y metalúrgico del mismo y conectándolos a través de variables que intervengan simultáneamente en todos o en dos de ellos [\(Celentano, 1994\)](#page-25-0).

La solidificación es uno de los procesos metalúrgicos que más frecuentemente interviene en la fabricación de piezas metálicas. El pasaje de líquido a sólido de un metal o de una aleación está presente en variados procedimientos industriales tales como la colada continua, la obtención de piezas por moldeo y la soldadura. Durante el enfriamiento, el material experimenta sucesivos cambios de fase que serán los causantes de la microestructura final del mismo y cuyo conocimiento es fundamental para determinar las propiedades físicas del material y, por ende, de la pieza. Variaciones en la composición química, el tratamiento del líquido y la velocidad de enfriamiento ocasiona cambios en la microestructura, y su control permite, por lo tanto, adecuar las características mecánicas del producto a las necesidades preestablecidas en el diseño.

Lo anteriormente mencionado muestra claramente la importancia de poder simular los procesos metalúrgicos y anticipar resultados, para así poder controlar y diseñar los mismos en función de los requerimientos de las piezas y del material.

Los primeros modelos de solidificación de aleaciones trataban sólo el aspecto térmico o bien el térmico y el mecánico del problema, y esto lo hacían a nivel macroscópico, considerando la liberación del calor latente de cambio de fase (entre las temperaturas de sólidus y líquidus) como una función de la temperatura. Estos modelos no aportaban información de las características de la microestructura y éstas se inferían mediante análisis posteriores basados fundamentalmente en la experiencia del ingeniero o en relaciones empíricas entre los principales resultados del cálculo (por ejemplo la temperatura y su derivada) y las características microscópicas de interés. Posteriormente, comenzó a incorporarse al tratamiento del problema el aspecto metalúrgico, también a nivel macroscópico, con fórmulas fenomenológicas que indican la evolución de las fracciones de fase y tienen en cuenta, pero implícitamente, aspectos relacionados con la nucleación y la cinética de crecimiento de las mismas, como por ejemplo la ecuación de Johnson- Mehl - Avrami. Actualmente, es habitual el uso de modelos metalúrgicos que simulan los cambios de fase a nivel microscópico, aplicando leyes de nucleación y de crecimiento en volúmenes representativos, siendo capaces de aportar información sobre las características microestructurales del material tales como tamaño de grano, espaciado interlaminar o

microsegregaciones.

La literatura muestra diferentes enfoques para los modelos a escala micro que pueden agruparse en métodos determinísticos y métodos estocásticos. Los modelos que incorporan análisis microestructural requieren mayor tiempo de cálculo y capacidad de almacenamiento. Estos modelos metalúrgicos microestructurales se acoplan a los modelos macroscópicos de transporte y mecánicos por diferentes métodos entre los que se pueden mencionar el método de la micro-entalpía, el método del micro calor latente y el método del calor latente. Este último realiza un acoplamiento completo entre las dos escalas por lo que resulta más exacto, pero requiere mayor tiempo de cálculo, mientras que los dos primeros realizan sólo un acoplamiento parcial [\(Stefanescu, 2009\)](#page-25-1).

Si bien los procesos de cambio de fase pueden ser tratados también a escalas nanométricas, en las que se tienen en cuenta la transferencia de los átomos entre el líquido y el sólido, no resulta aún posible el análisis de una pieza completa con estos modelos.

Los modelos en los que se acoplan los problemas térmico y mecánico con el problema metalúrgico habitualmente tratan los dos primeros a nivel macroscópico resolviendo numéricamente las ecuaciones del continuo clásicas a través de algún método que discretiza el dominio, tal como el método de los elementos finitos; mientras que resuelven el tema microestructural a escala micro en volúmenes representativos mediante leyes de nucleación y crecimiento de fases.

Si bien los modelos metalúrgicos utilizados pueden ser más o menos simples, según el grado de aproximación a la realidad que se desee o el grado de conocimiento que se tenga de la misma, en general la evolución microestructural resulta un tema complejo, depende de cada material y cada composición e involucra numerosas variables. Además, como no es posible observar experimentalmente de manera directa la evolución de las fases durante el proceso, se deben implementar técnicas especiales, difíciles de llevar a cabo, para lograr entender lo que ocurre. Todo esto hace que tanto el conocimiento acabado del fenómeno como el desarrollo de un modelo adecuado que lo represente y la validación del mismo resulten tareas muy complicadas que requiere, por lo tanto, una especialización en el tema. Es frecuente entonces que el investigador o bien el ingeniero especialista que se encuentra realizando tareas en una industria, se concentre fundamentalmente en el desarrollo del modelo metalúrgico y no desee o pueda dedicarse también a la implementación de un código de elementos finitos que le permita el tratamiento de los problemas macroscópicos a los que su modelo se debe acoplar. Debido a esto, resulta útil contar con dicho código ya programado y probado de manera tal que sea posible incorporarle el modelo microestructural sin demasiada dificultad. Esto facilita el tratamiento del problema completo y las pruebas y cambios necesarios que acompañan siempre al desarrollo de un modelo sin desviar la atención del tema principal de estudio. Es importante destacar que, debido a que las piezas fundidas suelen tener formas complicadas, es importante contar con pre y post procesadores potentes que faciliten la generación de la geometría y el análisis de los resultados.

En el presente trabajo se implementó un modelo de solidificación de fundición nodular, con leyes de nucleación y de crecimiento, en el programa de elementos finitos de propósito general Abaqus. Esta tarea se realizó programando subrutinas que dicho programa admite para permitir la incorporación de modelos desarrollados por el usuario. Si bien el modelo planteado es para un cambio de fase específico, en el trabajo se presentan los lineamientos generales que pueden servir para la implementación de otras transformaciones, sean éstas del mismo material o de otros.

## **2 MODELO MATEMÁTICO**

En el problema de la solidificación de un material metálico en un molde se pueden

distinguir tres aspectos: el térmico, el metalúrgico y el mecánico; los tres fuertemente acoplados entre sí. En el presente trabajo se abordan los dos primeros, para la solidificación de la fundición nodular. El problema térmico se trata a nivel macroscópico resolviendo la ecuación del calor por el método de los elementos finitos, utilizando para ello el programa de propósito general Abaqus; y el problema metalúrgico de cambio de fase se analiza con un modelo microscópico desarrollado por [Boeri \(1989\)](#page-24-0) que considera leyes de nucleación y crecimiento de fases; el mismo es implementado en el programa Abaqus utilizando las subrutinas que éste dispone para que el usuario incorpore sus propios modelos. El acoplamiento entre los dos modelos se realiza por el método del calor latente [\(Stefanescu,](#page-25-1)  [2009\)](#page-25-1).

## **2.1 Modelo de transferencia de calor**

La ecuación que Abaqus utiliza para tratar los problemas térmicos es la ecuación de balance de energía de Green and Naghdi (Abaqus Theory [Manual, 2007\)](#page-24-1):

$$
\int_{V} \rho \dot{U}dV = \int_{S} qdS + \int_{V} r dV \tag{1}
$$

donde *V* es el volumen del cuerpo y *S* el área que lo encierra, *ρ* es la densidad del material,  $\dot{U}$  es la derivada temporal de la energía interna,  $q$  es el flujo de calor por unidad de área del cuerpo y *r* es el calor generado por unidad de volumen.

Debido a que se realiza una simulación del problema térmico sin considerar el aspecto mecánico, se asume que la energía interna depende únicamente de la temperatura del material.

En Abaqus [\(Abaqus Theory Manual, 2007\)](#page-24-1) los elementos utilizados para el análisis de este tipo de problemas tienen como definición constitutiva a la expresión,

<span id="page-3-0"></span>
$$
c(\theta) = \frac{dU}{d\theta} \tag{2}
$$

donde c es el calor específico y  $\theta$  la temperatura. Los efectos ocasionados por el calor latente durante un cambio de fase, son considerados en el término fuente *r* de la Ecuación [\(1\).](#page-3-0)

La formulación antes descripta se resuelve por medio de una discretización espaciotemporal realizada mediante los métodos de elementos y diferencias finitas, respectivamente.

El acoplamiento entre los problemas macroscópico y metalúrgico, es realizado resolviendo en forma alternada cada uno de estos empleando la misma discretización espacio-temporal.

Aplicando el enfoque de Galerkin a la Ecuación [\(1\),](#page-3-0) se obtiene un sistema de ecuaciones semi-discretas que representan la aproximación geométrica del problema [\(Abaqus Theory](#page-24-1)  [Manual, 2007\)](#page-24-1). La temperatura θ se interpola en cada elemento con la siguiente expresión  $\theta = N^N(x)\theta^N$ , con  $N = 1, 2, ...$ , y siendo  $\theta^N$  las temperaturas nodales.

$$
\int_{V} N^{N} \rho \dot{U} dV + \int_{V} \frac{\partial N^{N}}{\partial x} \cdot \mathbf{k} \cdot \frac{\partial \theta}{\partial x} dV = \int_{V} N^{N} r dV + \int_{S_{q}} N^{N} q dS \tag{3}
$$

donde *k* es la conductividad térmica,  $N^N$  las funciones de forma y  $S_q$  es la superficie de contorno en donde esta aplicada la condición de borde *q*.

Abaqus/Standard utiliza un algoritmo de diferencias finitas hacia atrás para realizar la discretización temporal de la ecuación semi-discreta.

$$
\dot{U}_{t+\Delta t} = \frac{U_{t+\Delta t} - U_t}{\Delta t} \tag{4}
$$

donde  $\Delta t$  es el paso de tiempo. Remplazando en la Ecuación [\(1\)](#page-3-0) de balance de energía se obtiene:

$$
\int_{V} N^{N} \rho \frac{U_{t+\Delta t} - U_{t}}{\Delta t} dV + \int_{V} \frac{\partial N^{N}}{\partial x} \cdot \mathbf{k} \cdot \frac{\partial \theta}{\partial x} dV - \int_{V} N^{N} r dV - \int_{S_{q}} N^{N} q dS = 0 \tag{5}
$$

Este es un sistema no lineal de ecuaciones que es resuelto, por Abaqus, mediante el método de Newton modificado.

Aplicando este método, el término de energía interna da una contribución a la matriz tangente (Jacobiano):

$$
\frac{1}{\Delta t} \int_{V} N^{N} \rho \frac{dU}{d\theta} \Big|_{t + \Delta t} N^{M} dV \tag{6}
$$

La contribución al Jacobiano dada por el término de conductividad es:

$$
\int_{V} \frac{\partial N^{N}}{\partial x} \cdot \mathbf{k} |_{t + \Delta t} \cdot \frac{\partial N^{M}}{\partial x} dV + \int_{V} \frac{\partial N^{N}}{\partial x} \cdot \frac{\partial \mathbf{k}}{\partial \theta} |_{t + \Delta t} \cdot \frac{\partial \theta}{\partial x} |_{t + \Delta t} N^{M} dV \tag{7}
$$

Aplicando la condición de borde de convección  $q = h(\theta)(\theta - \theta^0)$ , el término de flujo de calor en la superficie contribuye al Jacobiano:

$$
\int_{S} N^{N} \left[ \left( \frac{\partial h}{\partial \theta} (\theta - \theta^{0}) + h \right) \right]_{t + \Delta t} N^{M} dS \tag{8}
$$

donde *h* es el coeficiente de película. El efecto de la radiación en el contorno se modela como convección, es decir incluyéndolo en el valor del coeficiente de película, con el objetivo de reducir el costo computacional que su implementación completa implica.

Entonces el método de Newton modificado queda:

$$
\left\{\frac{1}{\Delta t} \int_{V} N^{N} \rho \frac{dU}{d\theta} \Big|_{t+\Delta t} N^{M} dV + \int_{V} \frac{\partial N^{N}}{\partial x} \cdot \mathbf{k} \Big|_{t+\Delta t} \cdot \frac{\partial N^{M}}{\partial x} dV + \int_{S} N^{N} \left[ \left( \frac{\partial h}{\partial \theta} (\theta - \theta^{0}) + h \right) \right]_{t+\Delta t} N^{M} dS \right\} \bar{c}^{M} = \int_{V} N^{N} r dV + \int_{S_{q}} N^{N} q dS - \int_{V} N^{N} \rho \frac{U_{t+\Delta t} - U_{t}}{\Delta t} dV - \int_{V} \frac{\partial N^{N}}{\partial x} \cdot \mathbf{k} \cdot \frac{\partial \theta}{\partial x} dV
$$
(9)

con  $\theta_{t+\Delta t,i+1}^N = \theta_{t+\Delta t,i}^N + \bar{c}^N$ , e *i* el número de iteración.

El paso de tiempo es definido automáticamente por Abaqus/Standard, para esto emplea un algoritmo basado en el máximo cambio de temperatura en un paso de tiempo. Esta tolerancia es definida por el usuario.

## **2.2 Modelo metalúrgico**

El modelo microestructural implementado, propuesto por [Boeri \(1989\),](#page-24-0) simula la solidificación equiaxial estable de una fundición nodular de composición eutéctica según la teoría plurinodular [\(Stefanescu y Bandyopadhyay, 1989\)](#page-25-2).

El modelo propuesto por Boeri utiliza la siguiente ley de nucleación continua exponencial para el grafito:

$$
\dot{\mathbf{N}} = \mathbf{b} \cdot \Delta \mathbf{T} \cdot \mathbf{e}^{\left(-\frac{c}{\Delta \mathbf{T}}\right)} \cdot (1 - \mathbf{f}_{\mathbf{s}})
$$
\n(10)

donde Ṅ es el número de nódulos por unidad de volumen, *b* y *c* son parámetros que son función de la composición de la fundición y del tratamiento de inoculación al que el líquido es sometido, *fs* es la fracción volumétrica de sólido y *∆T=TE-T* es el sobreenfriamiento del líquido. La expresión *(1-fs)* en la ley de nucleación considera la reducción de la velocidad de nucleación al disminuir la fracción volumétrica de líquido.

La nucleación comienza cuando la temperatura desciende por debajo de la temperatura eutéctica, *T<sub>E</sub>*. El criterio utilizado para definir el final de la nucleación es el de temperatura mínima; según este criterio se produce nucleación desde el comienzo de la solidificación hasta que comienza la recalescencia, para luego seguir nucleando en caso de que la temperatura descienda por debajo de la temperatura mínima registrada hasta ese momento y si aún no ha terminado la solidificación.

Debido a que la nucleación se modela continua, durante el cálculo aparecen nódulos en distintos pasos de tiempo. El conjunto de nódulos que nuclea en un mismo paso de tiempo constituye una "familia". De esta manera, al final de la solidificación, habrá un cierto número de familias, cada una de ellas formada por un conjunto de nódulos que tendrán un diámetro diferente al de los nódulos de otras familias. Es decir, se forma *x* familias de *Nx* nódulos de radio *Rgrx* cada una.

El crecimiento de los nódulos de grafito se simula en dos etapas, una inicial en la que el crecimiento se da en contacto con el líquido y una segunda etapa cuando ya han sido rodeados por la austenita. En la primera etapa, que dura hasta que los nódulos alcanzan un radio de 6 µm, el radio de los nódulos se calcula según la Ecuación [\(11\)](#page-5-0) que se basa en la ecuación de Zener.

<span id="page-5-0"></span>
$$
R_{gr}|_{t+\Delta t} = \sqrt{R_{gr}|_{t}^{2} - \left(\frac{c_{\text{v}}^{\frac{1}{2}} - c_{\text{gr}}^{\frac{1}{2}}}{c_{gr} - c_{\text{gr}}^{\frac{1}{2}} \cdot p_{gr}^{1}} \cdot D_{\text{C}}^{1}\right) \Delta t}
$$
(11)

donde  $R_{gr}$  es el radio de la esfera de grafito, *t* es el tiempo,  $D_c^t$  es el coeficiente de difusión del carbono en el líquido, *ρ<sup>l</sup>* y *ρgr* son las densidades del líquido y del grafito respectivamente, *Cl/gr* la concentración de equilibrio de carbono en el líquido en la interfaz líquido-grafito, *Cl/γ* la concentración de equilibrio de carbono en el líquido en la interfaz líquido-austenita y *Cgr* la concentración de carbono en el grafito, es decir 100 %.

Durante la segunda etapa, el mecanismo de crecimiento es la difusión del carbono desde el líquido hacia el grafito a través de la austenita, según la ecuación utilizada por Su [et al. \(1984\)](#page-25-3) y Wetterfall [et al. \(1972\).](#page-25-4) Esta ecuación es modificada con un factor de corrección  $0.9(1 - f_s)^{2/3}$  para considerar que la envoltura de austenita no es esférica.

$$
\frac{dR_{gr}}{dt} = 0.9 \cdot D_C^{\gamma} \cdot \frac{\rho_{\gamma}}{\rho_{gr}} \cdot \frac{(C^{\gamma/l} - C^{\gamma/gr})}{(C_{gr} - C^{\gamma/gr})} \cdot \frac{(1 - f_s)^{2/3}}{R_{gr} \left(1 - \frac{R_{gr}}{R_{\gamma}}\right)}
$$
(12)

donde R<sup>γ</sup> es el radio de la cápsula de austenita, *Cγ/gr* la concentración de equilibrio de carbono en la austenita en la interfaz austenita-grafito, *Cγ/l* la concentración de equilibrio de carbono en la austenita en la interfaz austenita-líquido, *ργ* la densidad de la austenita y se supone que la relación entre el radio de austenita y grafito *Rγ/Rgr* es 2,4.

En este modelo no se plantea una ley de nucleación para la austenita, sino que la fracción de la misma se calcula mediante la regla de la palanca, donde la relación entre la cantidad de austenita y grafito, *REAG*, es:

$$
REAG(\%) = \frac{100 - C_E}{C_E - C_{TE}} \tag{13}
$$

siendo  $C_E$  la concentration de carbon del eutéctico. Si la fracción de grafito en un determinado elemento de volumen es:

$$
f_{gr} = \sum_{1}^{\text{nfam}} \left(\frac{4}{3} \pi N_{\text{kfam}} R_{\text{gkfam}}^{3}\right)
$$
 (14)

donde *nfam* es el número de familias de nódulos de radios diferentes que existen en el elemento de volumen debido a la nucleación continua, *kfam* el número identificador de cada familia y  $N<sub>kfam</sub>$  el número de nódulos con que cuenta cada una de éstas. Aplicando la regla de la palanca la fracción de austenita se calcula como:

$$
f_{\gamma} = REAG \cdot f_{gr} \tag{15}
$$

Y la fracción sólida resulta:

$$
f_s = f_{gr} \cdot (1 + REAG) \tag{16}
$$

Se considera la microsegregación del silicio, mediante la ley de Scheil, lo que ocasiona la modificación constante de la composición del líquido.

$$
Si = Si_0 \cdot (1 - f_s)^{(ksi-1)}
$$
 (17)

donde *Si* es la concentración actual de silicio, *Si0* la concentración inicial de silicio y *ksi* coeficiente de partición.

### **2.3 Modelo de contacto pieza-molde**

La transferencia de calor desde la pieza hacia el molde se modela como [\(Abaqus Analysis](#page-24-2)  [User's Manual, 2007\)](#page-24-2):

$$
q = k(\theta_{pz} - \theta_m) \tag{18}
$$

siendo *k* el coeficiente de transferencia de calor en la interfase,  $\theta_{pz}y \theta_m$  las temperaturas de la pieza y del molde respectivamente.

El valor que asume *k* depende del mecanismo de transporte de energía entre ambos cuerpos, definido por el contacto entre molde y pieza.

En algunos materiales se produce una contracción de la pieza cuando se produce el cambio de fase durante el enfriamiento. Por este motivo el contacto entre la superficie del molde y de la pieza se reduce hasta poder alcanzar la separación. Esto lleva a que el mecanismo de transferencia de calor varíe en función de la temperatura y por lo tanto lo haga el coeficiente de transferencia de calor.

Durante la solidificación se pueden diferenciar tres etapas como se observa en la [Figura 1](#page-6-0) [\(Stefanescu, 2009\)](#page-25-1), una primera etapa en la que el metal se encuentra líquido dándose por tal motivo un contacto completo, y la transferencia de calor por conducción.

La siguiente etapa ocurre al comenzar la solidificación en donde la superficie de la pieza comienza a solidificarse, teniendo un contacto intermitente por la formación de una película de aire discontinua. El calor ahora es transmitido por conducción sólida en las zonas de contacto, y por conducción y radiación en el aire.

Finalmente, el material ya solidificado continúa contrayéndose dando origen a la formación de una película de aire en la interfase.

Según lo expuesto, el valor de coeficiente de transferencia de calor a usar depende de varios factores tales como temperatura, geometría y formación de espaciado [\(Stefanescu,](#page-25-1)  [2009\)](#page-25-1). El cambio en las condiciones de contacto y por lo tanto del mecanismo de transferencia de calor, da lugar a un cambio del coeficiente de transferencia de calor.

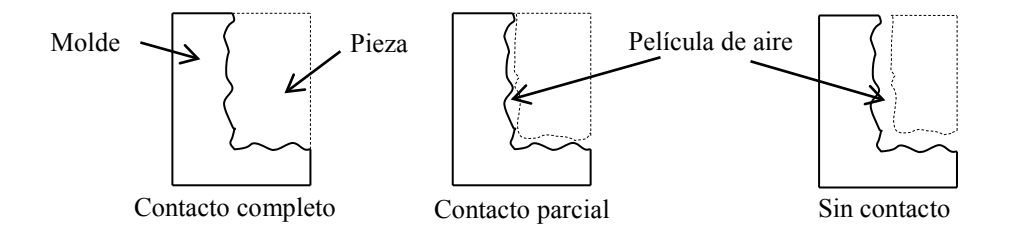

Figura 1: Variación del mecanismo de conducción de calor durante la solidificación.

<span id="page-6-0"></span>Para modelar la interacción entre el bloque y el molde de arena se establece un coeficiente

total de transferencia de calor dependiente de la temperatura de la fundición, según corresponda a cada una de las etapas descriptas.

Se define una temperatura de inicio (*TBT)* y de final (*TET)* de solidificación. Por sobre la temperatura *TBT* se asume un contacto completo, entre las temperaturas *TBT* y *TET* contacto intermitente. Entre *TET* y una temperatura *(TSC)* la pieza ya solidificada continua separándose del molde a causa de la contracción. Por debajo de esta temperatura se considera que ya no existe contacto.

## **3 IMPLEMENTACIÓN COMPUTACIONAL EN ABAQUS**

Abaqus está constituido por un conjunto de programas que permiten el modelado y simulación de diferentes tipos de problemas en el ámbito de las ciencias, a través del método de los elementos finitos. Cuenta con un preprocesador que permite generar el modelo a ser simulado, así como con un posprocesador para el análisis de los resultados. Para realizar el análisis se utiliza el programa Abaqus/Standard, que cuenta con los requerimientos para realizar la simulación de un proceso de solidificación.

Para realizar una simulación es preciso llevar a cabo una definición completa del problema físico analizado y especificar los resultados que se desean obtener de la misma. La entrada principal de datos para un análisis en Abaqus, es un archivo en el que se especifican las opciones que definen el modelo a analizar. Este contiene la siguiente información: coordenadas de los nodos y conectividades, propiedades de las secciones de los elementos, condiciones de contorno, tipo de análisis y variables a calcular.

A continuación se detalla la definición de los componentes generales para poder realizar un análisis del problema de solidificación.

### **3.1 Secciones de los elementos**

La sección es creada y asignada a una parte de la geometría (*part*) en el modulo *Property,* ésta cuenta con información geométrica y del material que definen el comportamiento de los elementos con los que se realiza la malla de cada parte. Existen diferentes categorías de secciones, que dependen del modelo a emplear. Para el problema analizado se emplea una sección sólida del tipo homogénea.

Para definirla, es necesario asignar un material a la sección. Los problemas térmicos transitorios requieren, como mínimo, que la densidad, el calor específico y la conductividad sean definidas.

Para extender las capacidades de Abaqus el mismo cuenta con un conjunto de subrutinas de usuario que permiten adaptarlo a las necesidades de cada problema en particular. Utilizando algunas de éstas es posible incorporar dentro del análisis térmico un modelo de la cinética de cambio de fase.

En este trabajo se emplean la subrutina *HETVAL* y *USDFLD* [\(Abaqus User Subroutines](#page-24-3)  [Reference Manual, 2007\)](#page-24-3) para definir el proceso de liberación del calor latente durante la solidificación siguiendo el modelo antes descripto. Para que Abaqus incluya los mismos en el análisis deben utilizarse las opciones *Heat Generation* y *User Defined Field* en la definición de las propiedades del material, para indicar que se emplean en el análisis las subrutinas *HETVAL* y *USDFLD* respectivamente.

La subrutina *HETVAL* se utiliza para establecer la dependencia de la generación interna de calor, debida al cambio de fase, de la evolución de las variables de estado del modelo metalúrgico. Esta subrutina es llamada por el programa durante el cálculo en todos los puntos de Gauss correspondientes a los elementos cuya definición del material incorpora la opción *Heat Generation*, dentro de un análisis de transferencia de calor.

En esta subrutina se escribe un código que define el flujo de calor por unidad de volumen (*r*). El calor liberado en cada paso de tiempo está gobernado por la función de cambio de fase (*fpc*), la cual se define como la derivada de la fracción sólida con respecto al tiempo,

$$
f_{pc} = \frac{\partial f s}{\partial t} \tag{19}
$$

Entonces, el calor latente liberado por unidad de volumen *r,* se obtiene con la Ecuación  $(20).$ 

<span id="page-8-0"></span>
$$
r = L\rho_c \frac{\partial f s}{\partial t} \tag{20}
$$

siendo *L* el calor latente de solidificación por unidad de masa y  $\rho_c$  la densidad de la fundición nodular.

La subrutina *USDFLD* (ver [Figura 2\)](#page-9-0) es empleada para definir la función de cambio de fase que es pasada a *HETVAL* mediante las variables de estado *STATEV* [\(Abaqus User](#page-24-3)  [Subroutines Reference Manual, 2007\)](#page-24-3). En la subrutina *USDFLD* se incorpora el modelo propiamente dicho calculándose la nucleación, el crecimiento de los nódulos de grafito, las fracciones volumétricas de sólido y la función de cambio de fase como la derivada temporal de la fracción volumétrica de sólido.

$$
f_{\rm pc} = \frac{f_{\rm s} - f_{\rm s0}}{\Delta t} \tag{21}
$$

donde  $f_{s0}$  es la fracción volumétrica de sólido calculada en el incremento de tiempo previo.

La subrutina *USDFLD* cuenta con una serie de argumentos que pueden ser utilizados en el cálculo. Para el desarrollo del presente trabajo se utilizan *STATEV*, que almacena las variables de estado, y *DTIME,* que da el paso de tiempo*.*

Para el cálculo es preciso conocer la temperatura en cada punto de Gauss y paso de tiempo. Estos valores no son argumentos de entrada de la subrutina *USDFLD*, por este motivo es preciso utilizar la rutina utilitaria *GETVRM,* que trae incorporada Abaqus, que permite obtener el valor de ciertas variables en cada punto de integración. En este caso se la utiliza para obtener el valor de la temperatura.

La subrutina USDFLD precisa para funcionar que algunas de las variables tengan un determinado valor inicial. Para esto se recurre a la subrutina *SDVINI* que es la que brinda Abaqus para realizar esta tarea. No es posible incluir esta subrutina desde el entorno gráfico Abaqus/CAE sino que debe incorporarse la siguiente *keyword line* en el archivo de entrada:

*\*Initial Conditions, Type=SOLUTION, USER*

En la definición del material se debe realizar la alocación de memoria, con la opción *Depvar*. Este valor asigna el tamaño al vector en donde Abaqus almacena las variables de estado utilizadas en las subrutinas.

### **3.2 Step**

Abaqus, para la simulación, realiza una división del problema en *steps* en los que se detalla el tipo de análisis a realizar [\(Abaqus Analysis User's Manual, 2007\)](#page-24-2). Para modelar un problema de solidificación se utiliza un tipo de *step* de transferencia de calor transitorio.

Se utiliza, tal como se indica en 2.1, un paso de tiempo variable establecido automáticamente por Abaqus, una técnica de solución del problema Full Newton y un método de resolución del sistema de ecuaciones directo.

Otro aspecto importante a definir es la información que se obtiene del análisis. El detalle de la misma se realiza para cada *step,* pudiendo variar de uno a otro.

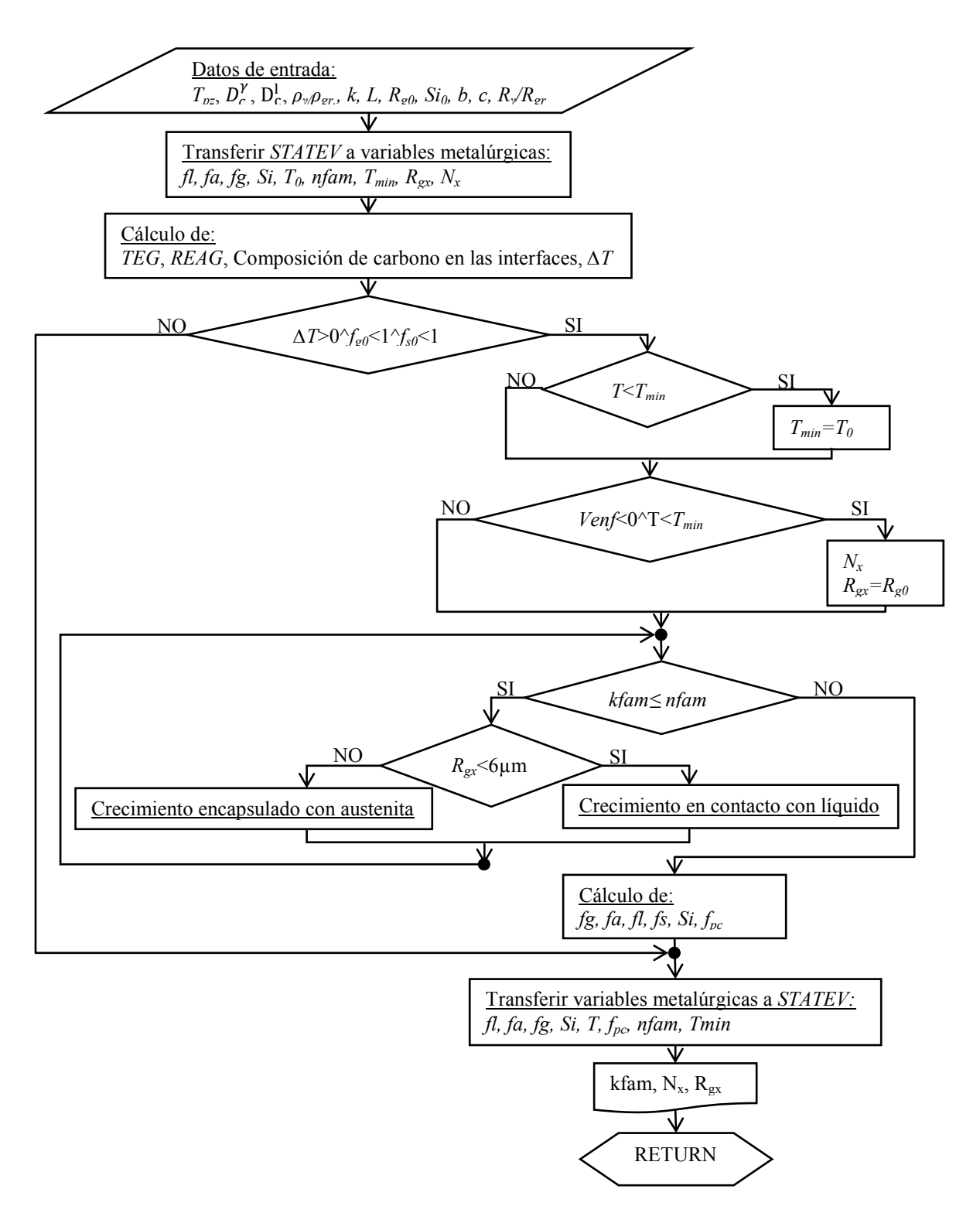

Figura 2: Diagrama de flujo de la subrutina USDFLD.

## <span id="page-9-0"></span>**3.3 Interacción**

Dentro de un modelo de solidificación en Abaqus, se consideran interacciones a las condiciones de borde (convección) y el contacto entre la pieza y el molde.

Para modelar una interacción de convección es necesario especificar tanto el coeficiente de película como la temperatura ambiente (ver 2.1).

El contacto se modela según lo indicado en 2.3. La definición del coeficiente de

transferencia se realiza utilizando la subrutina *GAPCON*, que permite que el mismo sea variable [\(Abaqus User Subroutines Reference Manual,](#page-24-3) 2007). Para incorporar esta subrutina en el análisis debe utilizarse una definición del tipo *User Definied* al establecerse las propiedades de la interacción.

Uno de los argumentos de entrada a la subrutina es la temperatura en cada una de las superficies entre las cuales se establece la interacción, *TEMP(1)* y *TEMP(2)*, y debe definirse el coeficiente de transferencia de calor en la interfase *AK(1).*

En la [Figura 3](#page-11-0) se muestra un diagrama de flujo de la subrutina *GAPCON* utilizada.

### **3.4 Condiciones iniciales**

La condición de temperatura inicial se fija en el modulo *Load*, en el *step* inicial, para cada una de las partes que conforman el modelo [\(Abaqus Analysis User's Manual, 2007\)](#page-24-2). Las condiciones iniciales no necesariamente deben ser uniformes en cada parte, pudiendo efectuarse una definición específica para cada nodo.

## **3.5 Mallado**

El preprocesador de Abaqus incluye un mallador automático pero que cuenta con una serie de controles que permiten al usuario adaptar la malla a las necesidades del problema. Estos controles permiten al usuario seleccionar la forma del elemento a utilizar, la técnica de mallado y la densidad de la malla, a través del sembrado.

Para este tipo de problemas existen elementos en 1D, 2D y 3D, los cuales a su vez pueden ser lineales o cuadráticos [\(Abaqus Analysis User's Manual, 2007\)](#page-24-2). Debido a la técnica de integración empleada en los elementos lineales, según se detalla en el manual de Abaqus, estos permiten obtener soluciones más precisas, que los cuadráticos, en los casos en que se tratan problemas que involucran cambio de fase.

## **3.6 Job**

Todas las subrutinas utilizadas en un análisis deben estar incluidas en un único archivo fuente (*.for*) o precompilado (.*obj*). En la definición del *Job* se debe incluir la ubicación de este archivo que, al momento de ejecutar el análisis, será compilado y linkado automáticamente por Abaqus empleando un compilador de FORTRAN.

## **3.7 Archivo de entrada**

Algunas de los datos de entrada requeridos para la subrutina han sido cargados empleando un archivo de texto. La subrutina *UEXTERNALDB* es utilizada para leer este archivo de entrada de datos donde se consignan diferentes parámetros y variables del modelo utilizado.

### **3.8 Variables de salida**

Existen un gran número de variables de salida que pueden seleccionarse para ser almacenadas en el archivo de salida. En los problemas térmicos la variable primaria es la temperatura (*N11*).

Es posible también generar salidas propias establecidas por el usuario en función de las necesidades de cada caso. Para ello se utiliza la subrutina *UEXTERNALDB* que permite generar archivos de salida en los cuales se puede imprimir la información requerida.

## **4 PROCEDIMIENTO EXPERIMENTAL**

En el trabajo experimental se fundieron dos bloques Y de ensayo, según lo especificado en

la norma [ASTM A536-84, 2009.](#page-24-4) Los bloques Y son utilizados para obtener probetas de tracción y dureza, con las cuales se efectúan ensayos que permiten caracterizar a la fundición mecánicamente y definir la conformidad de la misma.

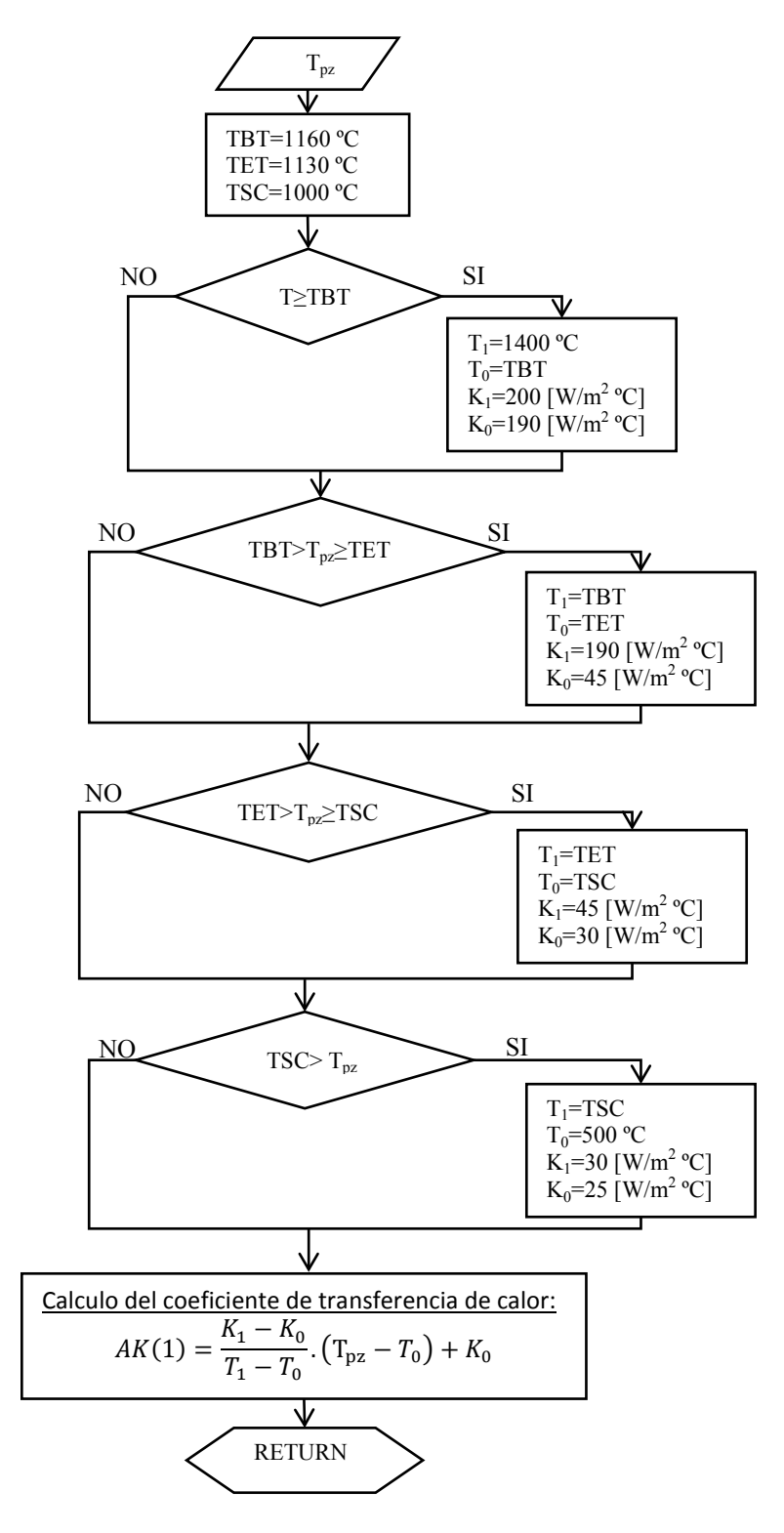

<span id="page-11-0"></span>Figura 3: Diagrama de flujo de la subrutina GAPCON.

La norma define tres tamaños de bloques a utilizar en los ensayos ( $\frac{1}{2}$  in, 1 in y 3 in) según el espesor de la pieza a fundir. El bloque colado en el trabajo experimental es de 1 in (ver [Figura 4\)](#page-12-0).

El material es fundición de hierro nodular perlítica. La composición química se detalla en la [Tabla 1.](#page-12-1) Para el tratamiento de esferoidización e inoculación se agrega en la cuchara de colada 1,5% FeSiMgCe y 0.7% Fe75%Si respectivamente.

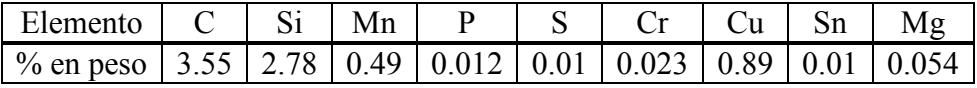

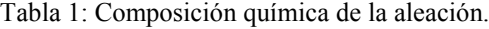

<span id="page-12-1"></span>El molde utilizado es fabricado de arena en verde compactado mecánicamente con alojamiento para colar dos bloques Y. Los valores de sus propiedades físicas son extraídos de [Midea y Shah \(2002\).](#page-25-5)

## **4.1 Evolución de la temperatura**

La evolución de la temperatura en el tiempo se registra en los puntos A y B del plano medio del bloque Y (ver [Figura 4\)](#page-12-2). Para ello se utilizó un equipo de adquisición provisto con termopares tipo K (-270 a 1370ºC).

La temperatura de colada registrada al comienzo de la experiencia es de 1261,5ºC en la parte superior (A) y 1251,51ºC en la parte inferior del bloque Y (B).

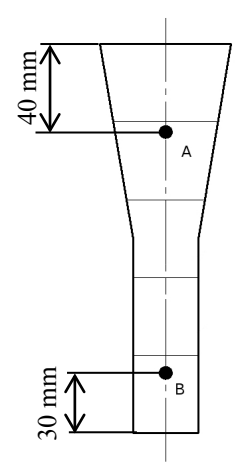

<span id="page-12-0"></span>Figura 4: Esquema de la posición de la termocupla dentro del plano medio del bloque Y.

## <span id="page-12-2"></span>**4.2 Densidad de nódulos de grafito y fracción de grafito**

Para la determinación de la densidad de nódulos de grafito y fracción de grafito, se realizan micrografías en siete puntos de la pieza (ver [Figura](#page-13-0) 5 y [Figura](#page-13-1) 6). Para la preparación de las muestras se lleva a cabo una serie de desbastes con papeles abrasivos de granulometría: 180, 240, 400, 600, 800 y 1000. Luego, un pulido con pasta de diamante de grano de 6μm. Las muestras se observan con un aumento de 100x en un microscopio Olympus PMG 3 provisto de una cámara de video. Figura 4: Esquema de la posición de la termocu<br> **4.2 Densidad de nódulos de grafito y fracción d**<br>
Para la determinación de la densidad de nódulo<br>
micrografías en siete puntos de la pieza (ver Figurentes se lleva a cabo u

El procesamiento de las imágenes se realiza con un programa analizador de objetos, el cual detecta la cantidad y características geométricas de los nódulos. En la [Figura 7](#page-14-0) se muestran

## **Densidad de nódulos de grafito:**

Se determina la densidad de nódulos de grafito por unidad de superficie usando la siguiente expresión:

$$
N_a = \frac{Q_{nod}}{S_{mic}} \tag{22}
$$

siendo *Na* la densidad por unidad de superficie, *Qnod* la cantidad de nódulos en la micrografía y *Smic* la superficie de la micrografía.

Para obtener la densidad de nódulos total por unidad de volumen, *Nv*, se emplea la expresión de [Noguchi y Nagaoka \(1985\).](#page-25-6)

$$
N_{\nu} = 10.6 \text{N}_a^{1.35} \tag{23}
$$

Para obtener información de la distribución de tamaño de los nódulos de grafito, se determina la densidad superficial y volumétrica por grupos. Cada grupo contiene nódulos cuyos diámetros están dentro de un rango de valores determinado.

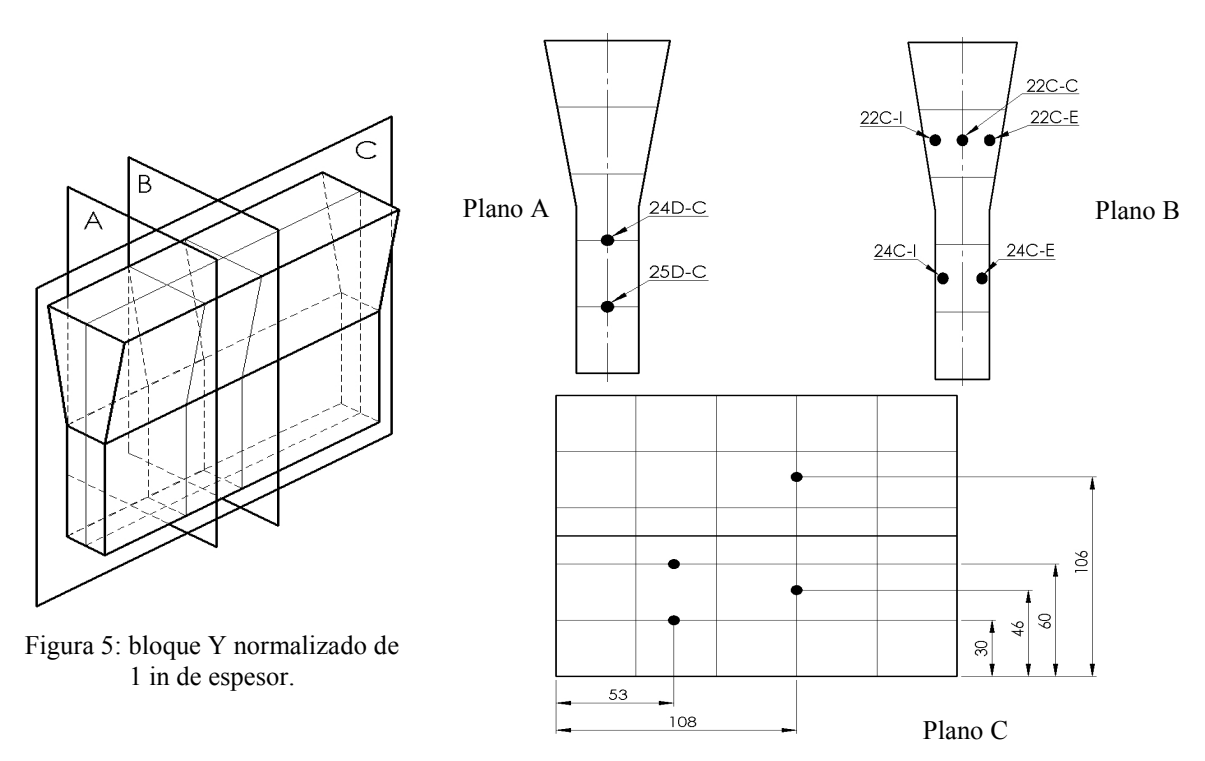

<span id="page-13-1"></span>Figura 6: Esquema de la ubicación de los puntos de análisis.

<span id="page-13-0"></span>El rango se calcula realizando *n* divisiones iguales al intervalo que forma el diámetro máximo y mínimo de los nódulos detectados en la micrografía [\(Figura 7\)](#page-14-0).

#### **Fracción de grafito superficial:**

La fracción de grafito de cada micrografía se calcula con la Ecuación [\(24\)](#page-13-2).

<span id="page-13-2"></span>
$$
f_{\text{sup}} = \frac{\sum A_{\text{nod}}^i}{S_{\text{mic}}} \tag{24}
$$

siendo  $f_{\textit{supp}}$  la fracción por unidad de superficie,  $A_{\textit{nod}}^l$  la superficie del nódulo *i*.

La determinación de la fracción por unidad de volumen se realiza empleando el método de medición y el procedimiento de cálculo propuesto por [Noguchi y Nagaoka \(1985\).](#page-25-6)

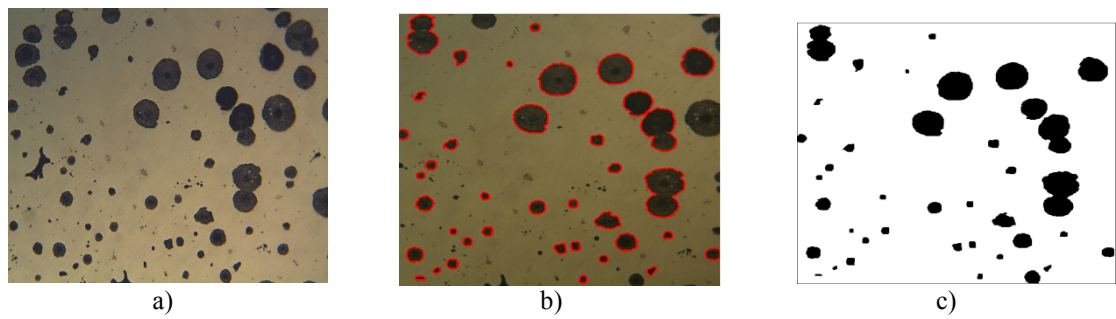

22C-C: a) original, b) contornos detectados, c) segmentada.

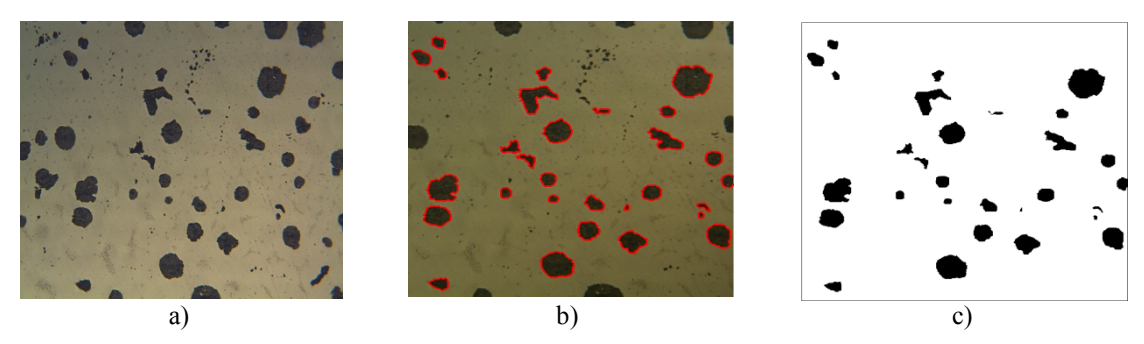

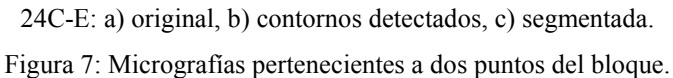

## <span id="page-14-0"></span>**5 APLICACIÓN DEL MODELO COMPUTACIONAL**

En este trabajo se aplica el modelo de solidificación a un bloque Y, de similar características al descripto en el procedimiento experimental.

A continuación se describe el modelo simulado.

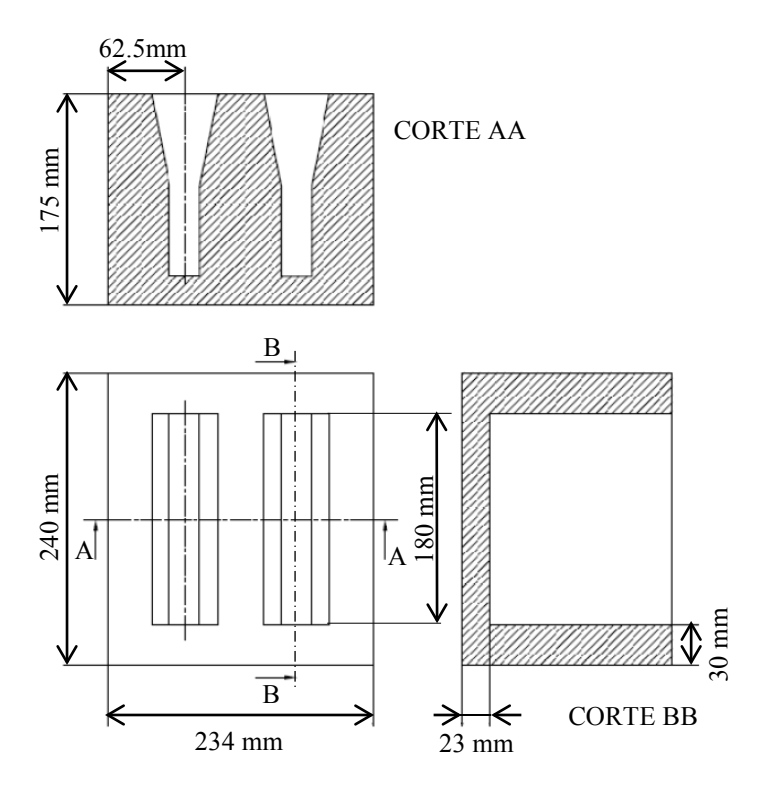

<span id="page-14-1"></span>Figura 8: Geometría del conjunto real molde-bloque.

## **5.1 Geometría**

La geometría utilizada es simplificada, respecto al conjunto molde-bloque real (ver [Figura](#page-14-1)  [8\)](#page-14-1), empleando para ello los dos planos de simetría que éste presenta. Entonces se utiliza sólo un cuarto del conjunto molde-bloque real.

En la [Figura 9](#page-15-0) y [Figura 10](#page-15-1) se muestra la geometría del molde y del bloque Y utilizadas para el cálculo y sus dimensiones.

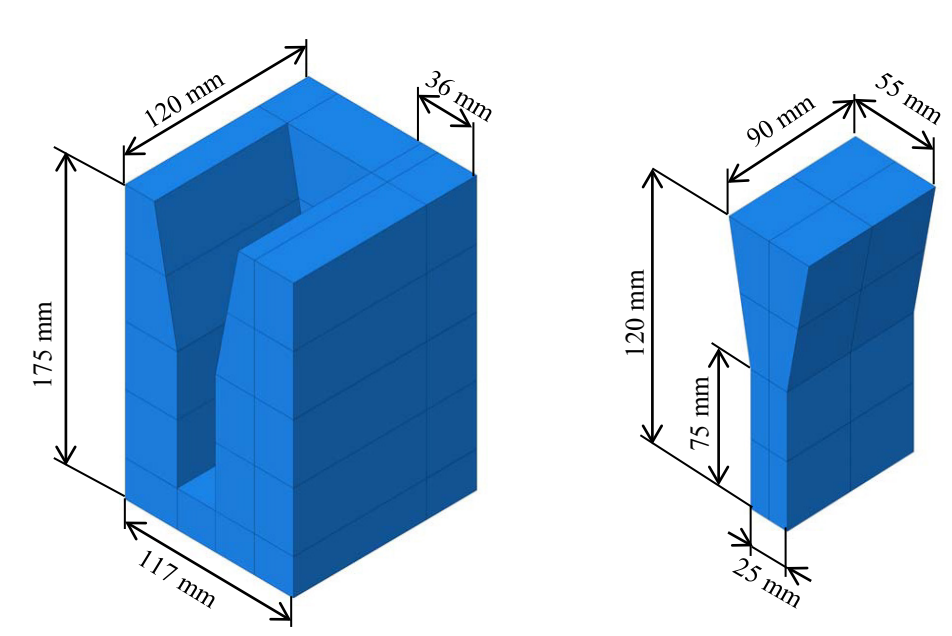

<span id="page-15-0"></span>Figura 9: Geometría del molde de arena. Figura 10: Geometría del bloque Y.

<span id="page-15-1"></span>

## **5.2 Propiedades de la fundición dúctil**

Los materiales utilizados son fundición de hierro nodular para el bloque Y (ver propiedades en [Tabla 2,](#page-15-2) [Dardati et al. \(2009\)\)](#page-25-7) y arena para el molde (ver propiedades en [Tabla](#page-16-0)  [3,](#page-16-0) [Midea y Shah \(2002\)\)](#page-25-5).

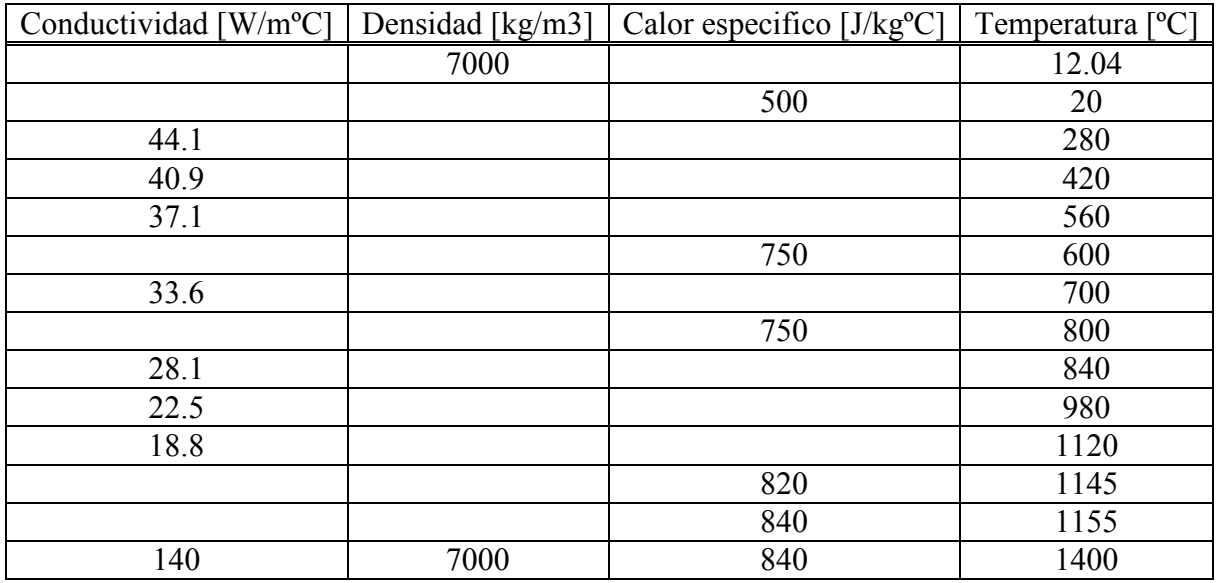

<span id="page-15-2"></span>Tabla 2: Propiedades físicas de la fundición de hierro nodular.

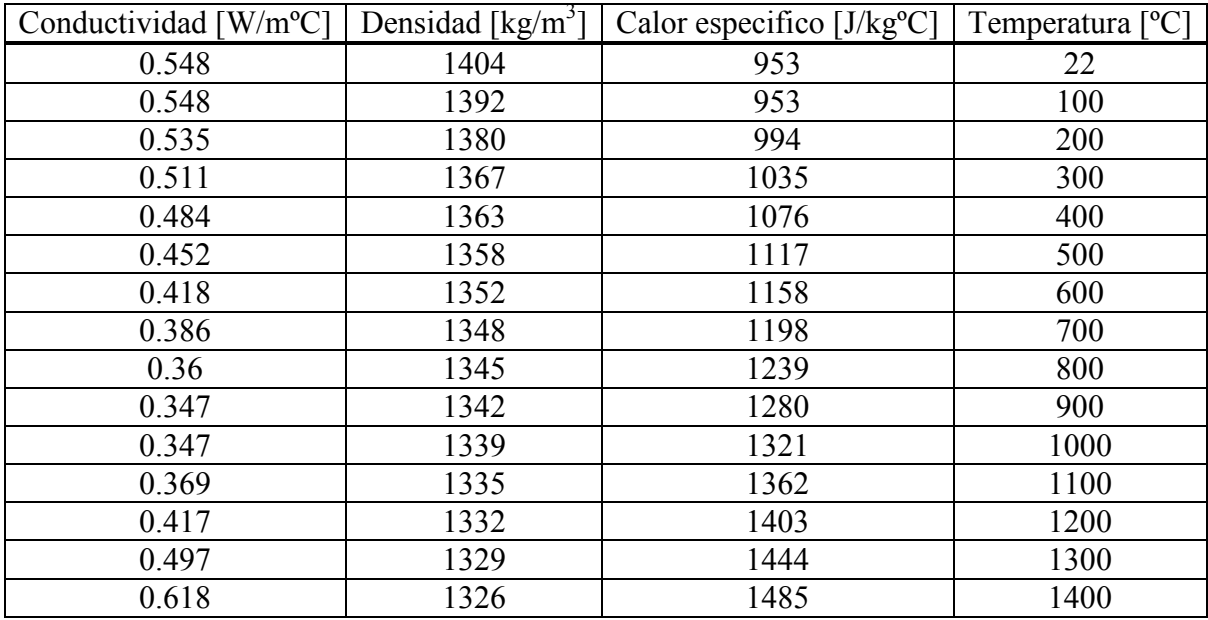

<span id="page-16-0"></span>Tabla 3: Propiedades físicas de la arena utilizada en moldes en verde compactados mecánicamente.

## **5.3 Interacciones**

### **Contacto:**

En la [Tabla 4](#page-16-1) se muestran los valores del coeficiente de transferencia de calor en función de la temperatura.

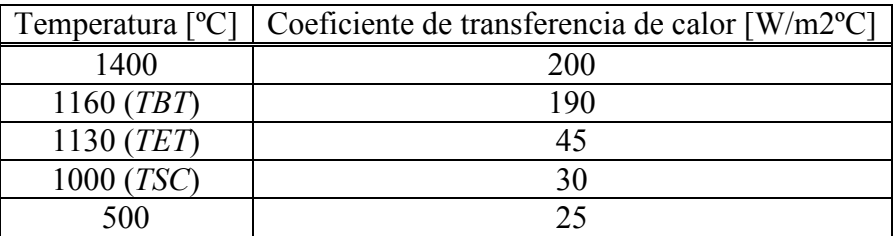

Tabla 4: Coeficientes de transferencia de calor.

### <span id="page-16-1"></span>**Condiciones de borde naturales:**

Se toma como temperatura ambiente 18,5 ºC.

Para la transferencia de calor por convención entre la parte superior del bloque Y (ver [Figura 11\)](#page-17-0) y el medio ambiente se utiliza un coeficiente de película  $f_1 = 45[W$ <sup>o</sup>C m<sup>2</sup>].

Para la transferencia de calor por convención entre el medio ambiente y el lateral del molde (color rojo, ver [Figura 12\)](#page-17-1) se utiliza un coeficiente de película f<sub>2</sub>=50[W/°C m<sup>2</sup>] y con la parte superior del molde (amarillo)  $f_2 = 60 \text{ [W/}^{\circ}\text{C m}^2\text{]}$ . La elección de coeficientes distintos para la transferencia de calor entre molde-aire, se debe a que la utilización de este tipo de molde requiere introducirlo dentro de un cajón metálico que se rellena con tierra de moldeo para evitar roturas. La cara inferior del molde se considera aislada térmicamente.

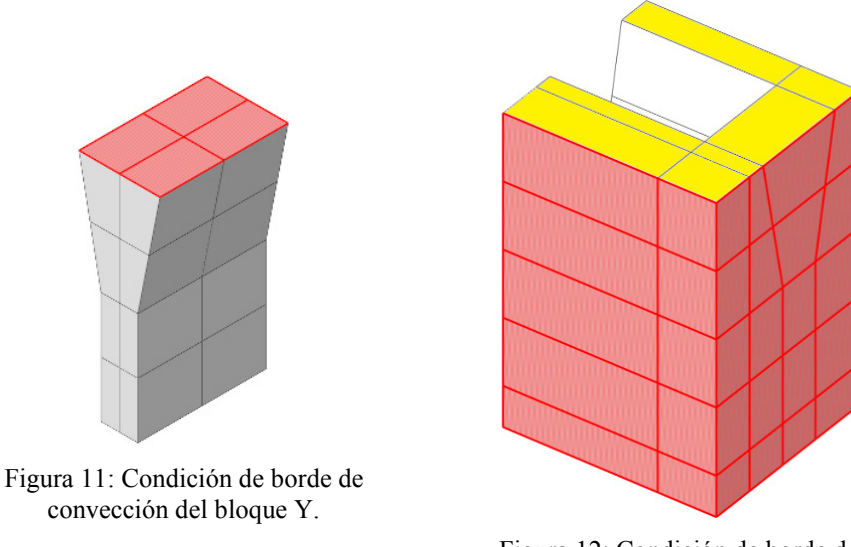

Figura 12: Condición de borde de convección del molde.

### <span id="page-17-0"></span>**5.4 Condiciones iniciales**

## <span id="page-17-1"></span>**Temperatura:**

Considerando los valores registrados en los ensayos experimentales se asigna como temperatura inicial: molde (color azul, ver [Figura 13\)](#page-17-2) 23,11 ºC, parte superior del bloque Y (rojo) 1261,5 ºC y parte inferior del bloque Y (gris) 1251,51 ºC.

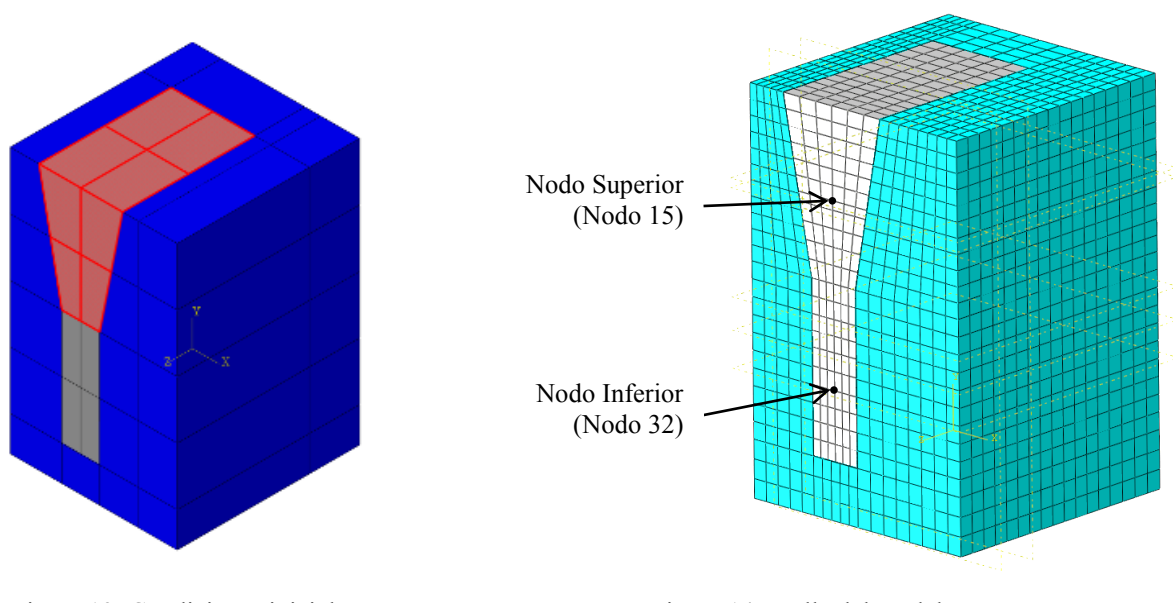

<span id="page-17-3"></span><span id="page-17-2"></span>Figura 13: Condiciones iniciales. Figura 14: Malla del modelo.

## **5.5 Mallado**

En este trabajo se utilizan elementos hexaédricos lineales de transferencia de calor de 8 nodos (*DC3D8*), de la librería de elementos Standard. El mallado se realiza de forma estructurada, obteniendo una malla de 5979 elementos y 7458 nodos para el molde, y 1638 nodos y 2156 elementos para el bloque Y (ver [Figura 14\)](#page-17-3).

Se calculan las curvas de enfriamiento de los nodos 15 (superior) y 32 (inferior), según se detalla en la [Figura 14.](#page-17-3) También se extrae los valores calculados correspondientes a la densidad volumétrica y radio de nódulos de los puntos ubicados según se detalla en la [Figura](#page-13-1) [6.](#page-13-1)

## **6 ANÁLISIS DE RESULTADOS**

### **6.1 Resultados numéricos**

En primer lugar se comparan los resultados obtenidos con un modelo plano y uno en tres dimensiones con el fin de determinar, si por las características geométricas del problema, es posible utilizar un modelo plano con las ventajas computacionales que tiene frente al tridimensional. En la [Figura 15](#page-18-0) se compara la evolución de la temperatura para ambos modelos.

La [Figura 17](#page-19-0) muestra una comparación de las curvas isotérmicas para ambos modelos en tres instantes de tiempo.

Se observa en las [Figura 15](#page-18-0) y [Figura 17](#page-19-0) que el modelo plano tiene un enfriamiento más lento, esto se debe a que el flujo de calor perpendicular a la sección se considera nulo.

Podemos concluir que la geometría analizada no permite realizar un análisis plano del problema, por este motivo se trabaja con el modelo en tres dimensiones.

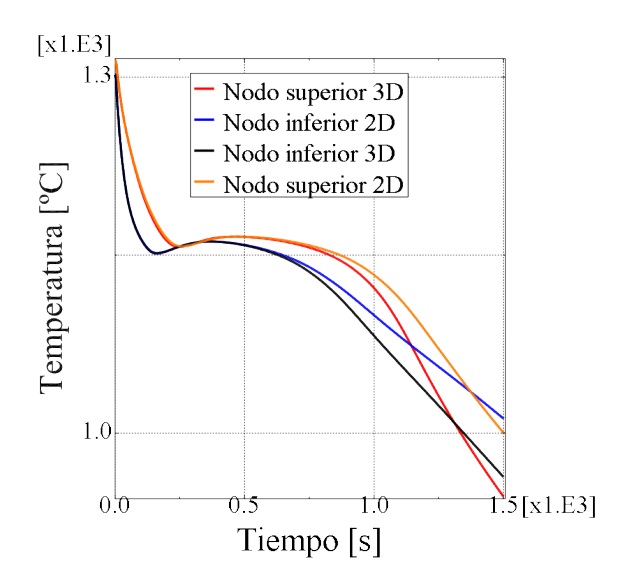

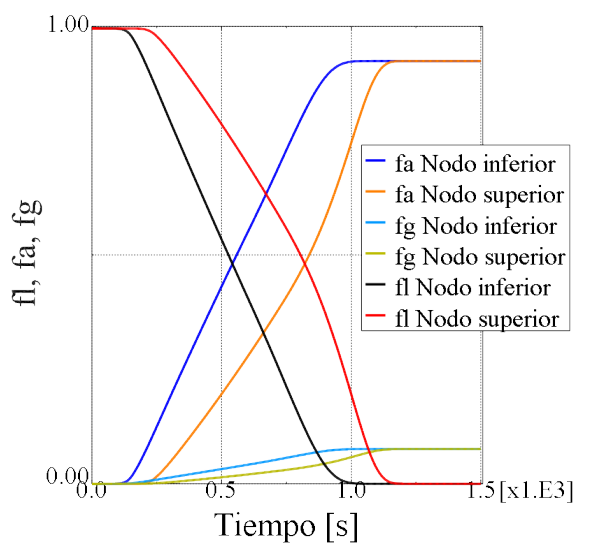

<span id="page-18-0"></span>Figura 15: Comparación de las curva de enfriamiento de los nodos suprior e inferior para los modelos 2D y 3D.

<span id="page-18-1"></span>Figura 16: Curvas de evolución de fracción líquida, fracción de austenita y fracción de grafito para los nodos superior e inferior del modelo 3D.

La [Figura 16](#page-18-1) muestra la evolución de las fracciones volumétricas de: líquido, austenita y grafito, para los nodos superior e inferior obtenidas con el modelo 3D.

Analizando la fracción líquida para ambos nodos, se concluye que el tiempo de solidificación para el nodo superior es de 1067.3s y 1010.2s para el inferior.

En los nodos ubicados en la zona inferior del molde se tiene un menor tiempo de solidificación, esto puede explicarse observando la [Figura 15](#page-18-0) en la que se puede notar un mayor sobreenfriamiento de este nodo a causa de la mayor velocidad de enfriamiento. El mismo origina un mayor conteo nodular y por lo tanto una velocidad de solidificación mayor.

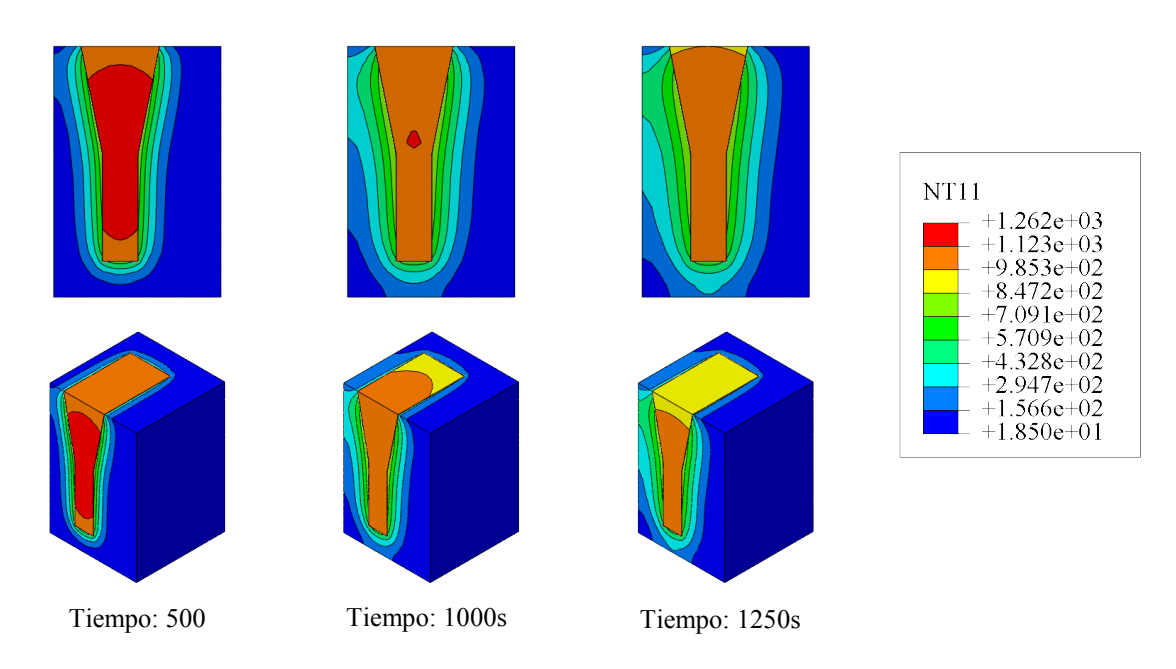

<span id="page-19-0"></span>Figura 17: Comparación de los perfiles de temperatura para los modelos 2D y 3D en tres instantes de tiempo.

Durante la solidificación se generaron en el nodo superior 218 familias de nódulos y en el nodo inferior 234.

## **6.2 Comparación entre resultados numéricos y experimentales**

#### **Evolución de la temperatura en el tiempo:**

En la [Figura 18](#page-19-1) se comparan las curvas de enfriamiento experimentales y computacionales para el nodo superior e inferior.

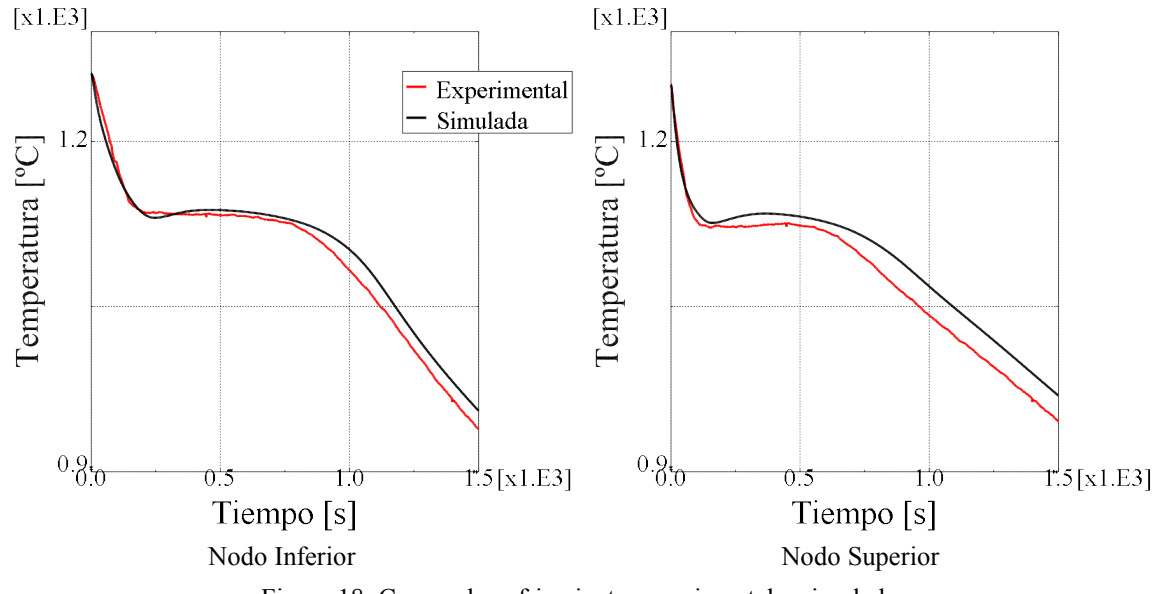

Figura 18: Curvas de enfriamiento experimental y simulada.

<span id="page-19-1"></span>Para el nodo inferior se tiene un buen ajuste de la curva hasta la temperatura de sobreenfriamiento eutéctico (temperatura: 1126.14ºC, tiempo: 157.618s). A diferencia de la curva simulada, la experimental presenta una meseta más corta y sin recalescencia apreciable. Terminada la solidificación, las pendientes de ambas curvas también son similares.

Para el nodo superior se tiene un buen ajuste de la curva desde el comienzo de la colada

hasta el tiempo 782s, a partir del cual se prolonga levemente la meseta simulada. Al igual que para el nodo inferior, la simulación presenta mayor recalescencia que la experimental. Una vez terminada la solidificación, las pendientes de ambas curvas son similares.

En la [Tabla 5](#page-20-0) se presenta la densidad de nódulos de grafito para 7 puntos del bloque Y (ver [Figura 6\)](#page-13-1) tanto experimental como computacional. Los valores poseen el mismo orden de magnitud. La mínima diferencia obtenida entre densidad experimental y computacional es de 9.15% para el punto 25D-C y la máxima de 55.44% para el punto 24D-C.

|             |      | Densidad [nódulos/m <sup>3</sup> ] |                                   |  |  |
|-------------|------|------------------------------------|-----------------------------------|--|--|
| Micrografía | Nodo |                                    | Experimental   Computacional      |  |  |
| $25D-C$     | 38   | $6.0510^{11}$                      | $6.6610^{11}$                     |  |  |
| $24D-C$     | 62   | $2.64~10^{11}$                     | 5.93 $10^{11}$                    |  |  |
| $24C-I$     | 347  | $6.74\ 10^{11}$                    | 4.53 $10^{11}$                    |  |  |
| $24C-E$     | 233  | $5.0510$ <sup>11</sup>             | $\overline{4.5410}^{11}$          |  |  |
| $22C-I$     | 99   | $1.16 10^{12}$                     | $8.1910$ <sup>11</sup>            |  |  |
| $22C-E$     | 122  | $9.68~10^{11}$                     | $6.74~10^{11}$                    |  |  |
| $22C-C$     |      | $6.74~10^{11}$                     | $8.19\overline{10}$ <sup>11</sup> |  |  |

Tabla 5: Densidades de nódulos experimentales y simuladas

<span id="page-20-0"></span>De la [Figura 20](#page-21-0) a la [Figura 26](#page-23-0) se presenta la distribución de tamaños de nódulos de grafito para los 7 puntos analizados anteriormente.

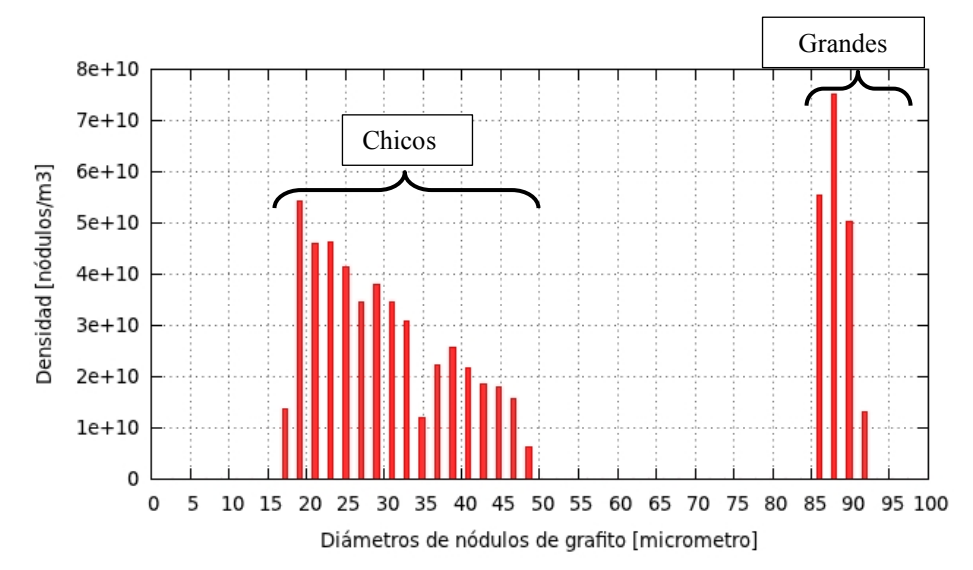

<span id="page-20-1"></span>Figura 19: Análisis de distribución de tamaño de nódulos de grafito computacional en el punto 22C-C.

Analizando los resultados computacionales, se observa dos zonas de distribuciones bien diferenciadas (ver [Figura 19\)](#page-20-1). Una de nódulos grandes, con diámetros mayores a 75 µm y otra de nódulos chicos con diámetros entre 15 a 55 µm. Esta distribución se debe al criterio de temperatura mínima utilizado para la nucleación, que como se menciona en 2.2, se da en dos etapas; la primera origina los nódulos grandes ya que tienen más tiempo para crecer y la segunda los nódulos chicos.

Las distribuciones experimentales presentan, en su mayoría, forma de campana con valor medio que ronda entre los 20 a 30 µm de diámetro, a excepción de las correspondientes a los puntos 24D-C y 24D-I con valores superiores.

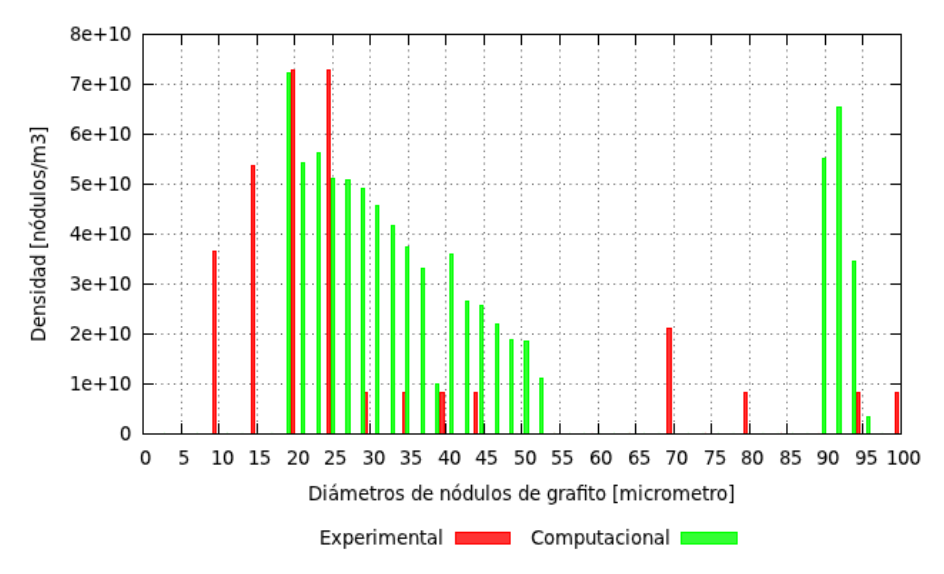

<span id="page-21-0"></span>Figura 20: Distribución de tamaño de nódulos de grafito en el punto 22C-C, computacional y experimental.

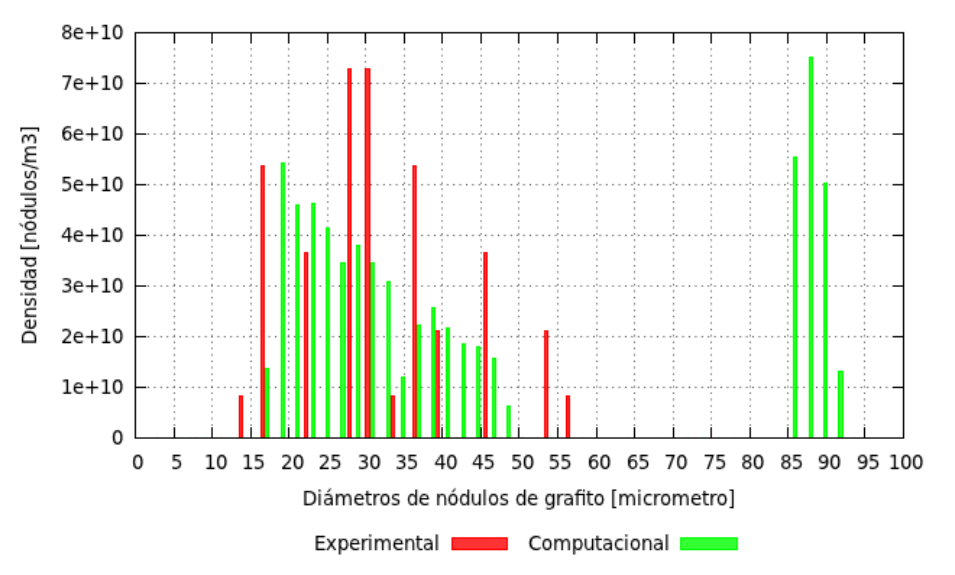

Figura 21: Distribución de tamaño de nódulos de grafito en el punto 22C-E, computacional y experimental.

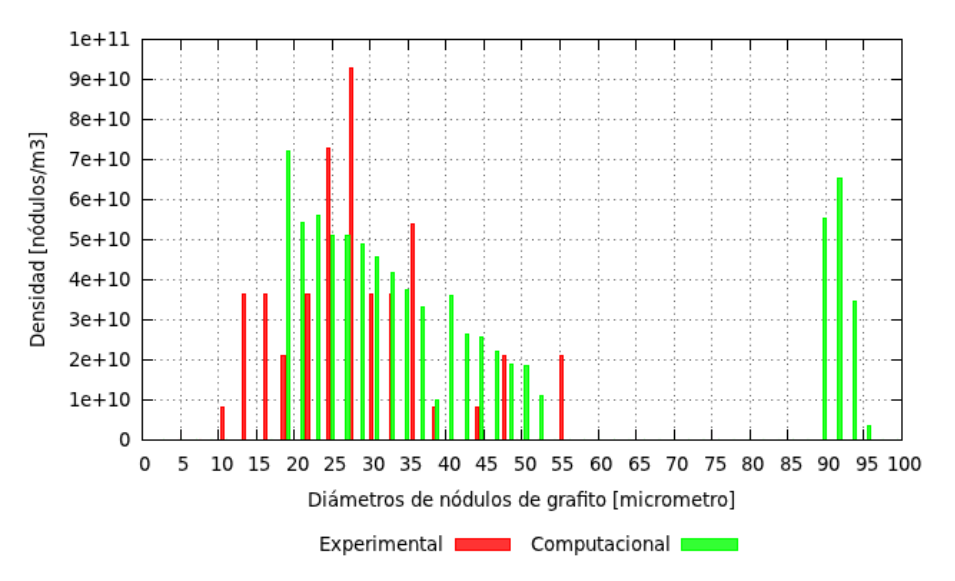

Figura 22: Distribución de tamaño de nódulos de grafito en el punto 22C-I, computacional y experimental.

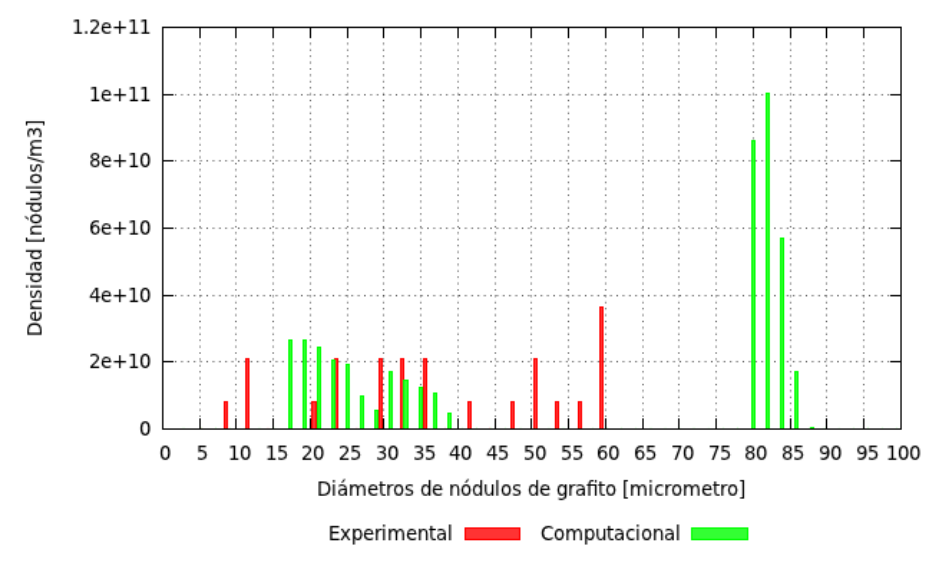

Figura 23: Distribución de tamaño de nódulos de grafito en el punto 24C-E, computacional y experimental.

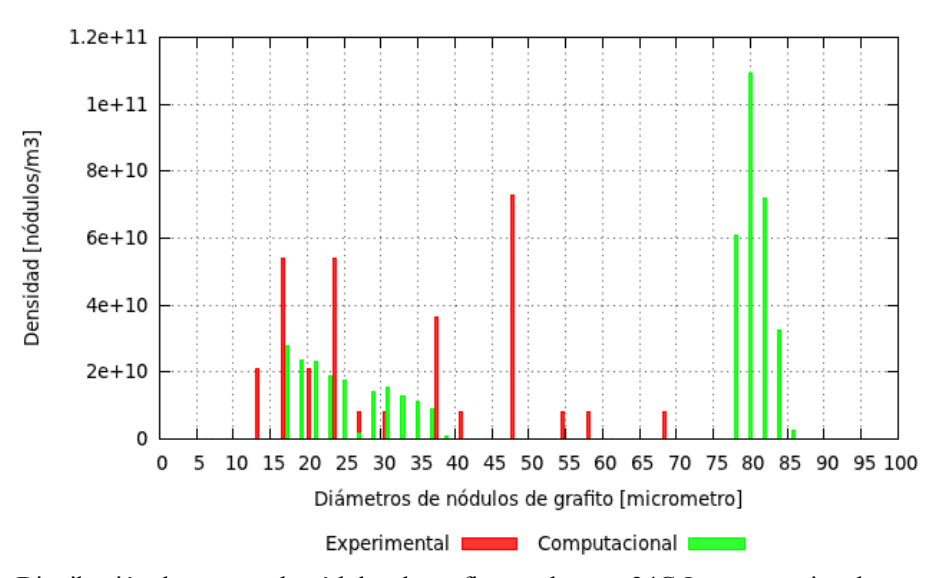

Figura 24: Distribución de tamaño de nódulos de grafito en el punto 24C-I, computacional y experimental.

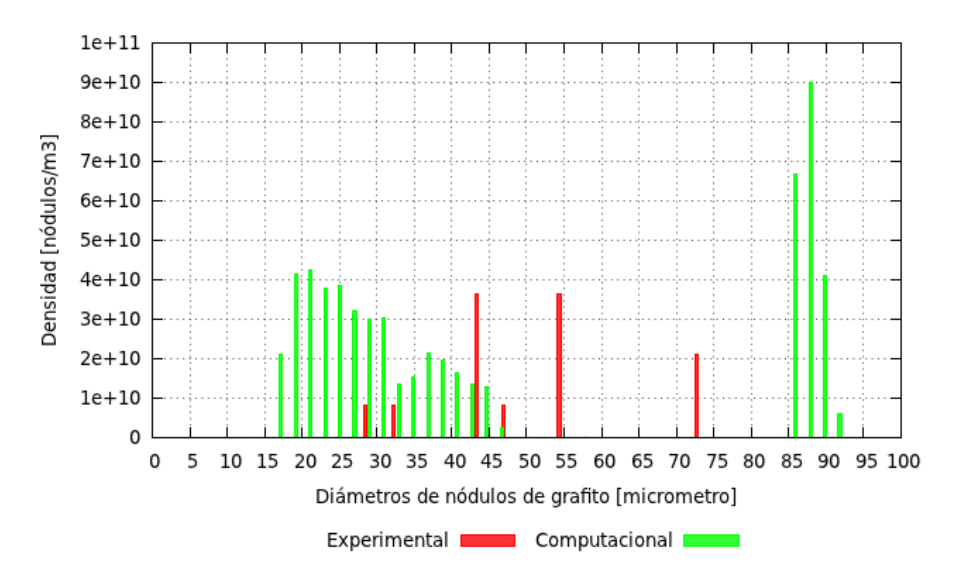

Figura 25: Distribución de tamaño de nódulos de grafito en el punto 24D-C, computacional y experimental.

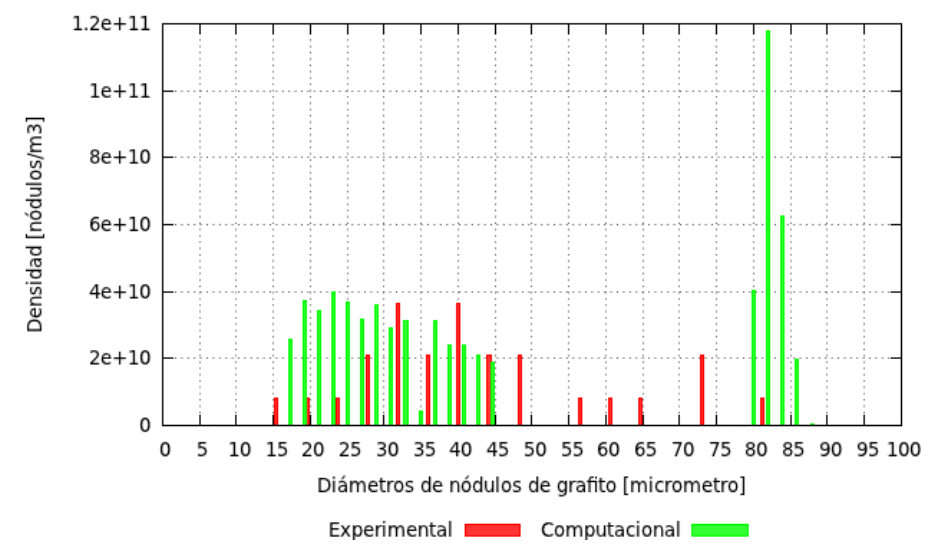

<span id="page-23-0"></span>Figura 26: Distribución de tamaño de nódulos de grafito en el punto 25D-C, computacional y experimental.

Comparando las distribuciones experimentales y computacionales, se puede notar una semejanza entre ambas en la zona de nódulos chicos.

En la [Tabla 6](#page-23-1) se muestra la comparación de las fracciones volumétricas de austenita y grafito computacionales con las experimentales. No se observa gran diferencia entre las fracciones de grafito y austenita volumétrica (Vol.) y superficial (Sup.) y sus valores se corresponden con los valores de fracción de grafito reportados en la bibliografía [\(Onsøien et](#page-25-8)  al., [1999](#page-25-8) y [Vigh et al., 1989\)](#page-25-9).

En los resultados simulados se tiene una fracción volumétrica de grafito y austenita aproximadamente constante para todos los nodos analizados.

Comparando los resultados experimentales (Vol.) y computacionales, se nota que todas las fracciones experimentales son mayores a las calculadas. Una posible causa de esta discrepancia es que la fracción volumétrica de grafito continúa aumentando durante el enfriamiento debido al crecimiento de los nódulos [\(Dardati, 2005\)](#page-25-10); dicho crecimiento no ha sido modelizado en este trabajo.

|             |                | Fracción de grafito [%] |                              |             | Fracción de austenita [%] |                              |             |
|-------------|----------------|-------------------------|------------------------------|-------------|---------------------------|------------------------------|-------------|
|             |                |                         | Experimental   Computacional |             |                           | Experimental   Computacional |             |
| Micrografía | Nodo           | Sup.                    | Vol.                         | Volumétrica | Sup.                      | Vol.                         | Volumétrica |
| $25D-C$     | 38             | 14.36                   | 15.76                        | 7.5989      | 85.64                     | 84.24                        | 92.4011     |
| $24D-C$     | 62             | 8.70                    | 7.64                         | 7.5984      | 91.30                     | 92.36                        | 92.4016     |
| $24C-I$     | 347            | 10.05                   | 9.75                         | 7.5991      | 89.95                     | 90.25                        | 92.4009     |
| $24C-E$     | 233            | 9.96                    | 9.52                         | 7.5995      | 90.04                     | 90.48                        | 92.4005     |
| $22C-I$     | 99             | 10.29                   | 10.83                        | 7.5982      | 89.71                     | 89.17                        | 92.4018     |
| $22C-E$     | 122            | 10.71                   | 11.58                        | 7.5998      | 89.29                     | 88.42                        | 92.4002     |
| $22C-C$     | $\overline{4}$ | 13.26                   | 12.91                        | 7.5982      | 86.74                     | 87.09                        | 92.4018     |

Tabla 6: Comparación de fracciones de grafito y austenita, computacional y experimental.

## <span id="page-23-1"></span>**7 CONCLUSIÓN**

En el presente trabajando se implemento un modelo metalúrgico en el programa de propósito general Abaqus mediante el uso de subrutinas de usuario.

La simulación se realizó en dos escalas acopladas, una macroscópica en la cual se resuelve

la ecuación del calor mediante el método de elementos finitos, y una metalúrgica en la cual se define la cinética de transformación utilizando el modelo propuesto por [Boeri \(1989\).](#page-24-0) El acoplamiento se realizó a través del método del calor latente.

Las subrutinas utilizadas para implementar el modelo metalúrgico son:

*HETVAL*: En la cual se define el calor latente liberado por unidad de volumen y tiempo, debido al cambio de fase.

*USDFLD:* El modelo metalúrgico es implementado en esta subrutina, calculando la densidad de nódulos de grafito, radios, fracciones volumétricas de: líquido, austenita y grafito (estás últimas en estado sólido) y la función de cambio de fase.

*SDVINI:* En ésta se definen los valores iniciales de las variables *STATEV*.

*GAPCON:* Se utiliza para definir el coeficiente de transferencia de calor según las distintas etapas de contacto entre la pieza y el molde.

*UEXTERNALDB:* En la cual se crean unidades para leer el archivo de entrada del modelo metalúrgico y escribir los archivos de salida que contiene resultados, por ejemplo, de distribución de tamaño de nódulos de grafito.

Las curvas de enfriamiento experimentales fueron obtenidas mediante un equipo de medición de temperaturas que opera con termocuplas tipo K. En cada molde, durante la solidificación, se utilizaron dos termocuplas. Luego, con las piezas obtenidas se obtuvieron micrografías en siete puntos de la misma. Estas micrografías fueron sometidas a un análisis de imagen y se computó el conteo nodular y su tamaño.

El modelo computacional se aplicó a un cuarto de un conjunto molde-bloque Y [\(ASTM](#page-24-4)  [A536-84, 2009\)](#page-24-4) dadas las simetrías que el mismo presenta. Se utilizaron propiedades para el arena y la fundición variables con la temperatura. El contacto entre molde y pieza se modeló utilizando un coeficiente de transferencia variable con la temperatura.

Las curvas de enfriamiento experimentales y numéricas, han sido comparadas notando una gran semejanza entre ambas. También se efectuó la comparación de la densidad volumétrica de nódulos, de la fracción volumétrica de grafito y austenita y de la distribución de tamaños de nódulos de grafito. En esta comparación se evidencia las limitaciones del modelo microestructural utilizado.

## **8 AGRADECIMIENTOS**

Esta investigación fue apoyada por el Ministerio de Ciencia, Tecnología e Innovación Productiva de Argentina; Universidad Tecnológica Nacional – Facultad Regional Córdoba y CONICET. F. J. Rodriguez y A. D. Boccardo poseen beca de doctorado CONICET tipo I.

Agradecemos a Jorge Sánchez de CIEM-CONICET por el desarrollado del programa analizador de imagen.

Por último agradecemos a la empresa Sánchez-Piccioni, situada en Alma Fuerte, provincia de Córdoba, Argentina, por facilitar sus instalaciones para la obtención del material experimental.

## **REFERENCIAS**

<span id="page-24-4"></span><span id="page-24-3"></span><span id="page-24-2"></span><span id="page-24-1"></span><span id="page-24-0"></span>ABAQUS Inc., *Abaqus Analysis User's Manual,* versión 6.7, volume II, 2007. ABAQUS Inc., *Abaqus Theory Manual,* versión 6.7, 2007. ABAQUS Inc., *Abaqus User Subroutines Reference Manual,* versión 6.7, 2007. ASTM, *Standard Specification for Ductile Iron Castings*, ASTM A536 – 84, 2009 Boeri, E. R., *The Solidification of Ductile Cast Iron,* Tesis Doctoral, University of British Columbia, Canadá, 1989.

- <span id="page-25-0"></span>Celentano, D. J., *Un Modelo Termomecánico para Problemas de Solidificación de Metales,*  Tesis Doctoral, Escuela Técnica Superior de Ingenieros de Caminos Canales y Puertos, Universidad Politécnica de Cataluña, Barcelona, 1994.
- <span id="page-25-10"></span>Dardati, P. M., *Simulación micromecánica de la solidificación de la fundición dúctil*, Tesis Doctoral, Universidad Nacional de Córdoba, Argentina, 2005.
- <span id="page-25-7"></span>Dardati, P. M., Celentano, D. J., Godoy, L. A., Chiarella, A. A., y Schulz, B. J., Analysis of ductile cast iron solidification: numerical simulation and experimental validation, *International Journal of Cast Metals Research,* 22-5:390-400, 2009.
- <span id="page-25-5"></span>Midea, T., y Shah, J. V., Mold material thermophysical data. *AFS Transactions,* 02-080, 2002.
- <span id="page-25-6"></span>Noguchi T. y Nagaoka R., Three dimensional distribution of graphite nodules in spheroidal graphite cast iron, *AFS Transactions,* 85-13:115-122, 1985.
- <span id="page-25-8"></span>Onsøien, M. I., Grong, Ø., Gundersen, Ø., y Skaland, T., A Process Model for the Microstructure Evolution in Ductile Cast Iron: Part II. Applications of the Model, *Metallurgical and Materials Transactions A,* 30A:1069-1079, 1999.
- <span id="page-25-1"></span>Stefanescu, D. M., *Science and Engineering of Casting Solidification*, 2<sup>nd</sup> Edition. Springer, 2009.
- <span id="page-25-2"></span>Stefanescu, D., y Bandyopadhyay, D., On the Solidification Kinetics of Spheroidal Graphite Cast Iron*, Proceedings of the Fourth International Symposium on the Physical Metallurgy of Cast Iron*, 15-26, 1989.
- <span id="page-25-3"></span>Su, K., Ohnaka, I., Yamauchi, I., y Fukusako, T., Computer Simulation of Solidification of nodular Cast Iron*, Proceedings of the 3th International Symposium on the Metallurgy of Cast Iron,* 181-189, 1984.
- <span id="page-25-9"></span>Vigh, L., y Bennett, G. H. J., The Influence of Processing Variables on the Dimensional integrity of Spheroidal-graphite Iron Castings, *Cast Metals,* 2-3:144-150, 1989.
- <span id="page-25-4"></span>Wetterfall, S., Fredriksson, H., y Hillert, M., Solidification Process of Nodular Iron*, Journal Iron Steel Institute*, 210-I:323-333, 1972.